### **RÉPUBLIQUE ALGÉRIENNE DÉMOCRATIQUE ET POPULAIRE**

Ministere de l'Enseignement Superieur et de la Recherche

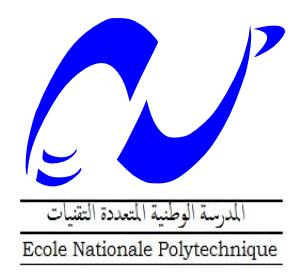

Ecole Nationale Polytechnique

Département D'Automatique

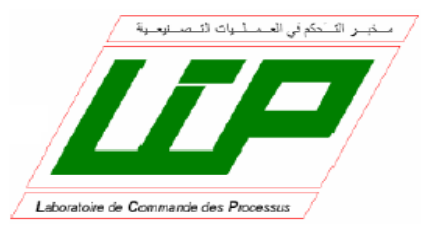

### **THÈSE**

Pour l'obtention du

**DIPLÔME DE MASTER EN**

**AUTOMATIQUE**

# *Etude et Commande d'un Convertisseur Z-source : Application à l'Entrainement Electrique*

Proposée par: Pr.Em.Berkouk

Etudiée par:

BOUSHABA Abdelouahab

Promotion Juin 2014

*Ecole Nationale Polytechnique, 10, Avenue Hassen Badi, 16200 El Harrach, Alger.*

#### **ملخص**

Z-source Converter هو نوع جديد من محولات الطاقة, يحتوي على شبكة مكثفات و وشائع تربط بين مصدر الطاقة و دارة التحويل. و هذا يسمح باستخدام حالة Shoot-Through التي تعطي المحول خاصية رفع الفولطية لدرجة عالية. الهدف من هذا المشروع هو دراسة محول DC-AC ذو Z-source و استخدامه لتزويد محرك لا تزامني بالطاقة اللازمة تم في هذه المذكرة دراسة طريقة simple boost للتحكم في المحول و استعمالها مع متحكم PID للتحكم في فولطية الربط . تم كذلك القيام بمقارنة بين المحول العادي و المحول ذو Z-source من حيث استعمالهما كتغذية للمحرك اللاتز امنى.

#### **كلمات مفتاحية :**

محول مستمر-متناوب, محرك لاتزامني, متحكم PID, simple boost ,Z-source.

#### **Abstract**

Z-Source Converter is novel power converter topology based on relating the switching circuit to the power source using an impedance network that makes the use of "Shoot-Through" state possible which results in a high boosting performance and eliminate the risk of damaging the switches. The aim of this project is to study the Z-source inverter and use it to provide the induction motor with the needed power. The simple boost method is discussed and used to control the ZSI, with a PID controller to control the dc-link voltage. A comparative study between the performance of the VSI and ZSI as motor power supply has been presented.

**Key words**: Z-Source, Shoot-Through, induction motor, dc-link voltage, PID, modified PWM, boosting methods, voltage mode control.

#### **Résumé**

Le convertisseur à Z-source est une nouvelle topologie de convertisseur de puissance où la source d'énergie est relié à tout type d'étage de commutation à travers un réseau d'impédances ce qui rend l'utilisation de l'état Shoot-Through possible, ce qui donne une aptitude élevée de survoltage et élimine le risque de court-circuit de la source. Le but de ce projet et d'étudier l'onduleur à Z-source et l'utiliser pour l'alimentation d'une machine asynchrone. La méthode simple boost a été discutée et utilisée pour commander le ZSI, avec un régulateur PID pour réguler la tension du bus continu virtuelle. Une étude comparative entre les performances du VSI et ZSI comme alimentation d'une machine asynchrone a été élaborée.

**Mots-clés** : Z-source, Shoot-Through, Machine asynchrone, bus continu, PID, MLI modifiée, méthode de survoltage, commande en tension.

# *Remerciements*

*Louange à ALLAH, Seigneur de l'univers, le tout miséricordieux, le très miséricordieux, pour nous avoir accordé le savoir, le courage, la patience, la volonté et la force nécessaire pour affronter toutes les difficultés et les obstacles, durant toutes nos années d'études.*

*Nous profitons à remercier du cœur nos professeurs qui nous ont transmis le tison de la connaissance.* 

*Nous tenons à exprimer aussi nos vives gratitudes à notre promoteur Pr EM.BERKOUK pour avoir proposé ce sujet, ses précieux conseils et son aide tout au long de notre travail.*

*Nous remercions très chaleureusement les membres du jury pour l'honneur qu'ils nous ont fait en acceptant d'examiner notre travail.*

*Enfin, tous nos remerciements à toutes les personnes qui ont contribué de près ou de loin pour l'accomplissement de ce travail.*

*To my dear parents, brothers and all the BOUSHABA-BOUZENADA family,*

*Abdelouahab*

## Table des matières

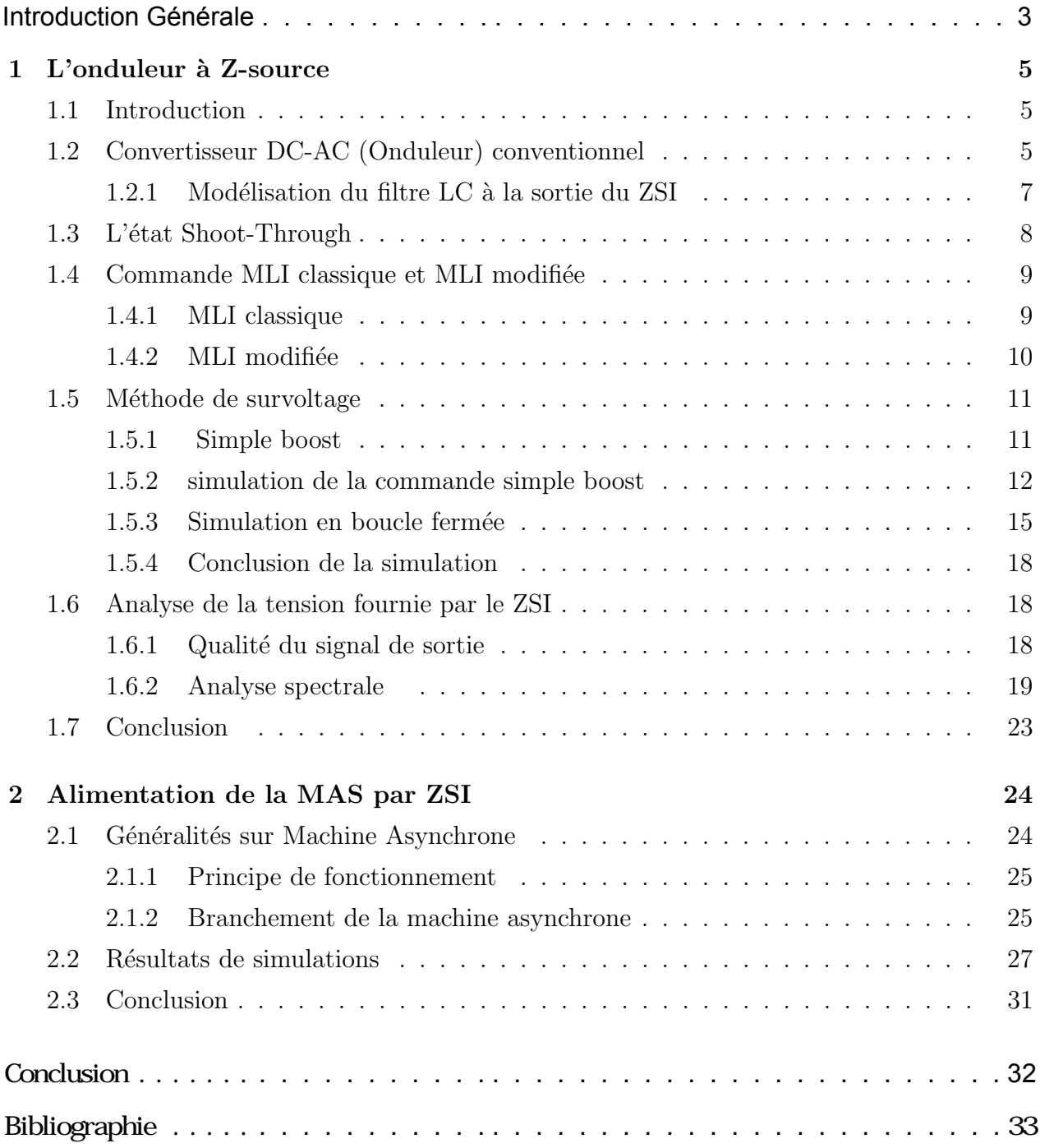

# Table des figures

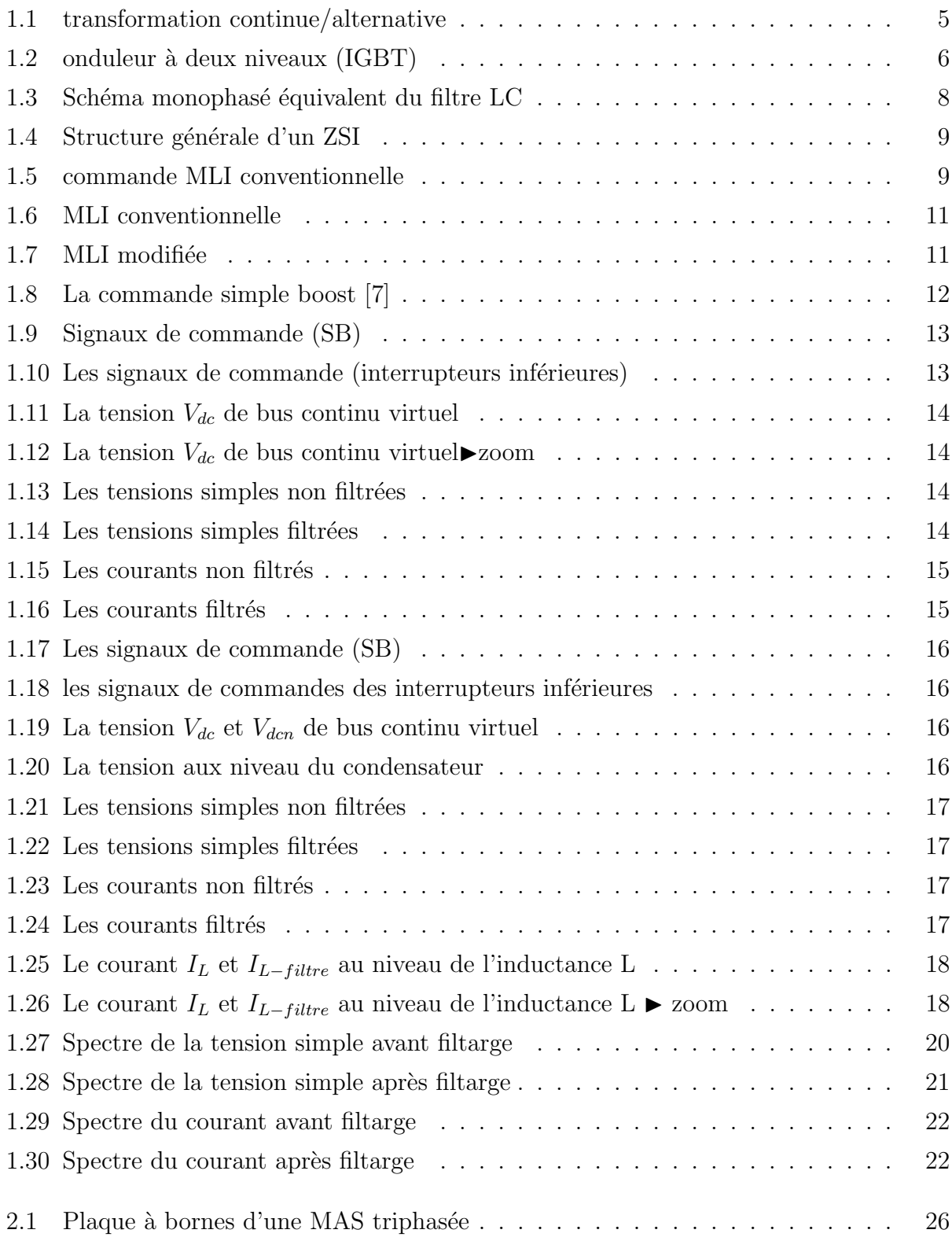

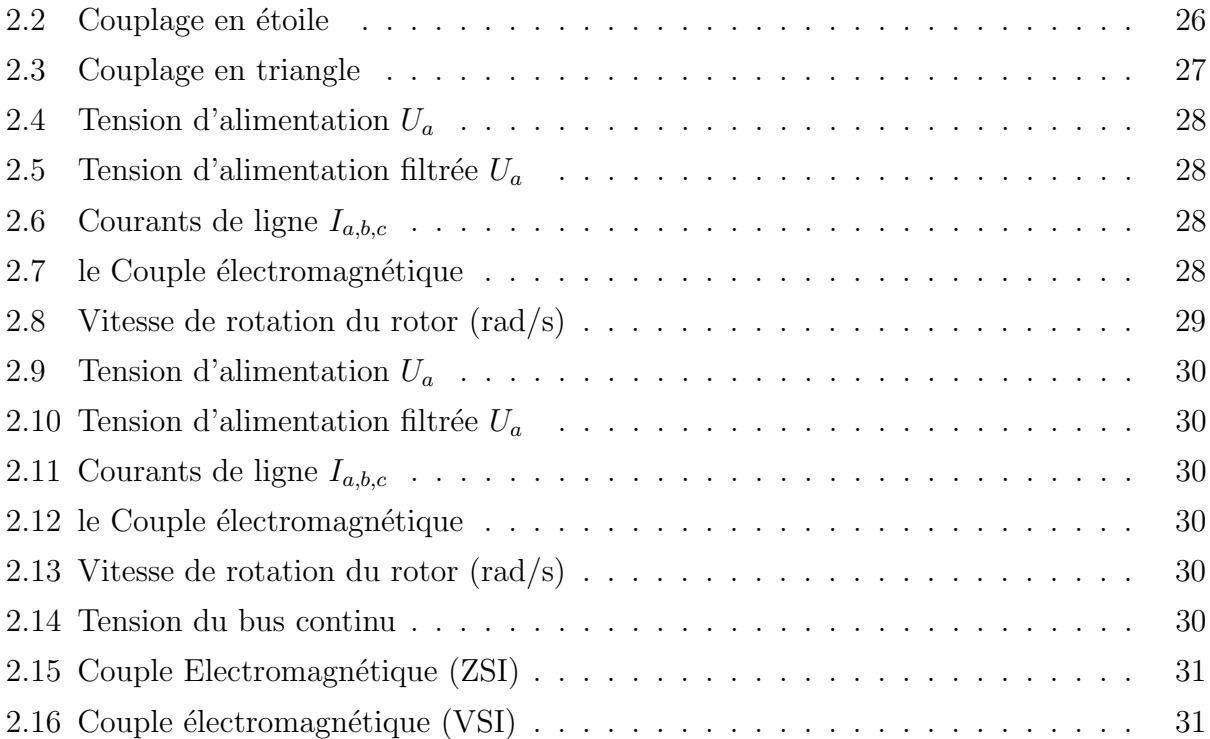

## Liste des tableaux

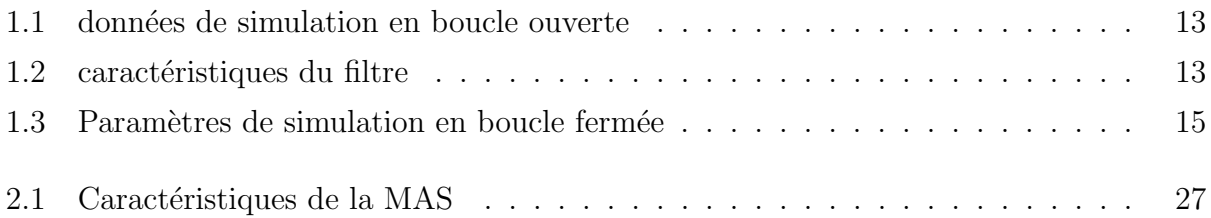

# Abréviations et symboles

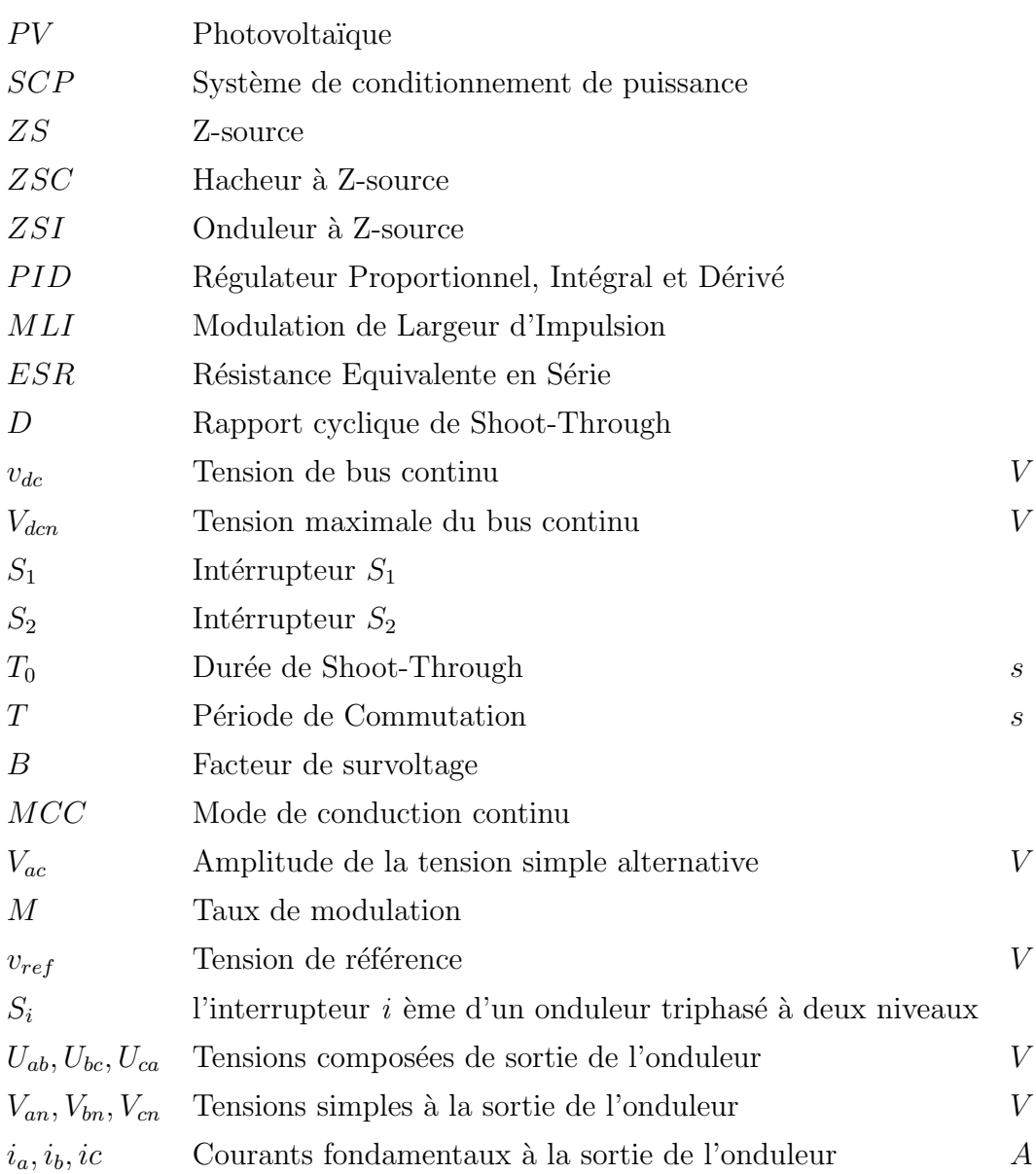

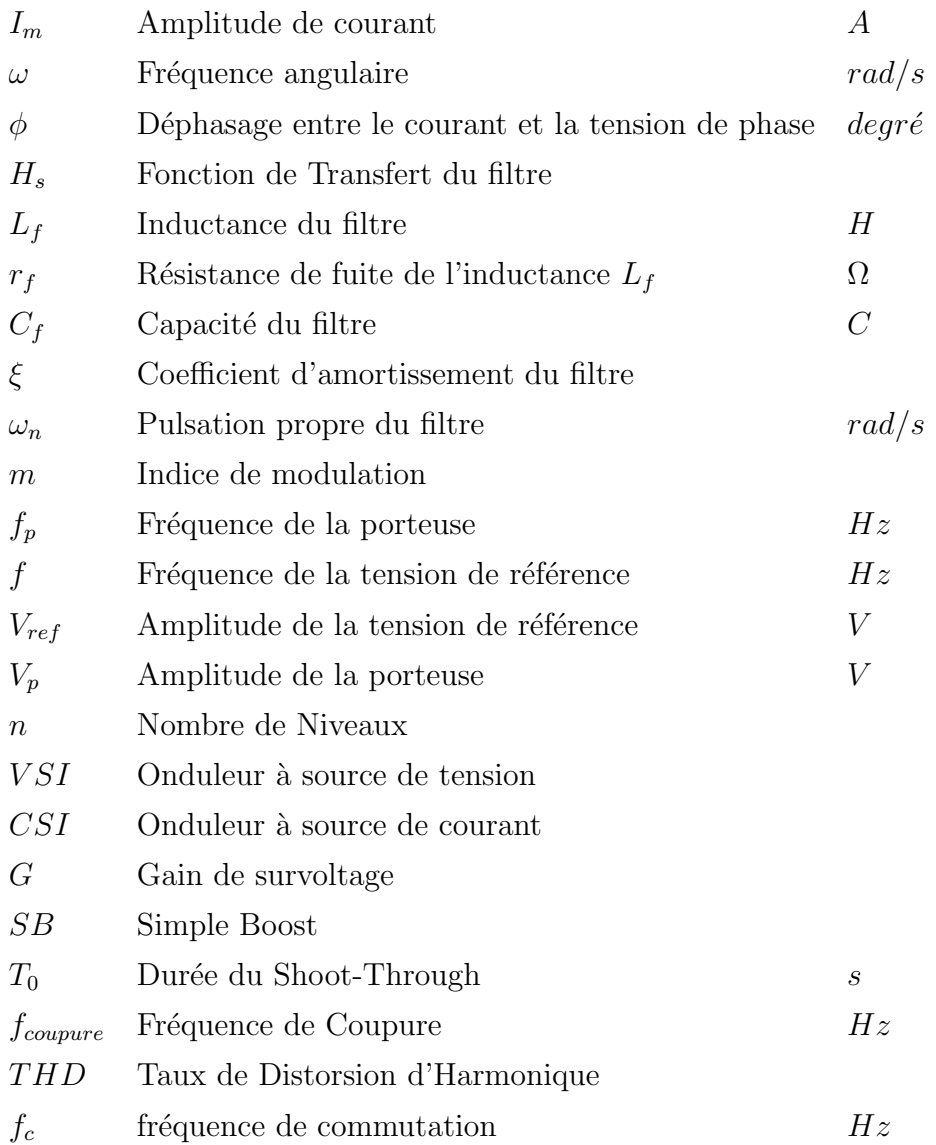

### Introduction

A nos jours, la demande d'énergie est en augmentation accentuée et continuelle. Les ressources traditionnelles (Les énergies fossiles et le nucléaire) sont limitées et la pollution causée par leur usage a crée une grande polémique et ouvert un débat globale sur les meilleures moteurs du développement durable et l'avenir des générations futurs.

Les regards sont tournés aujourd'hui vers des sources alternatives d'énergie, comme le soleil, le vent, la biomasse, et la mer...etc. Après une grande hésitation dans les décennies précédentes, ces énergies propres se sont imposées comme porteuses d'une promesse d'un développement plus responsable de l'environnement.

Prenons l'exemple de l'énergie solaire dont les systèmes PV connectés au réseau sont en croissance de  $25\%$  par an [\[1\]](#page-40-1), cette énergie venant du soleil est gratuite, le coût de son exploitation est principalement composé des coût des panneaux photovoltaïques et l'étage de conversion précédant la distribution appelée autrement le système de conditionnement de puissance  $(SCP)$ . Avec le développement des technologies des cellules photovoltaïques, le prix des panneaux solaires a connu une chute dramatique. Des statistiques mondiales ont montrées que dans les trois dernières années, le prix unitaire des panneaux solaires a chuté de 16.95% [\[1\]](#page-40-1). Hors que, les prix des  $\mathcal{S}CP$  sont restés presque constants.

Les énergies renouvelables sont des sources inépuisables, cependant elles ne sont pas bien adaptées pour les applications mobiles (*Véhicules hybrides*), c'est pour cela que les piles à combustible se présentent comme une meilleure source d'énergie portable.

La nature variable de l'énergie électrique issue de ces sources, nécessite des étages d'adaptation qui permettent une utilisation optimale adaptée aux différentes applications et assurent un transfert de qualité de l'énergie produite.

Ainsi, les convertisseurs statiques associés à leurs commandes sont devenus incontournables dans les dispositifs actuels de conversion d'énergie électrique. Cet état de fait a très tôt poussé les concepteurs de commandes à contrôler finement les variables électriques en sortie des convertisseurs statiques (*tensions et courants*), car de ces dernières découlent directement la qualité des commandes ultérieures telles que le couple et la vitesse dans le cas du pilotage d'un actionneur ou encore des flux de puissances active et réactive dans le cas du contrôle d'un générateur raccordé au réseau.[\[2\]](#page-40-2)

Des recherches ont été élaborés pour améliorer les convertisseurs de puissance en terme d'efficacité, coût et volume. Avec le développement d'une électronique de puissance spécifique dédiée aux applications d'énergies renouvelables, beaucoup de systèmes de conversion innovants ont été conçus, notamment des onduleurs ayant un étage d'adaptation en entrée. Cet  $\acute{e}$ tage d'adaptation est généralement un convertisseur  $DC-DC$ , et malgré que cette structure est amplement utilisée, elle n'est pas dépourvue d'inconvénients :

- Encombrement du SCP.
- $-$  Réduction d'efficacité.
- $-$  Et augmentation du coût de construction du *SCP*.

Une autre structure plus récente qui permet de surmonter les problèmes mentionnés a été propos´ee en 2002, c'est le Convertisseur Z-source.

Dans ce mémoire sera consacré à l'application de l'onduleur Z-source à deux niveaux à l'alimentation d'une machine asynchrone. Dans le premier chapitre nous exposant le ZSI avec la méthode de survoltage simple boost. Dans le deuxième chapitre, nous introduisant la machine asynchrone, puis nous comparons les résultats de simulation de l'alimentation avec un VSI `a ceux de l'alimentation avec le ZSI.

Finalement, une conclusion sera tirée des résultats de simulations.

## Chapitre 1 L'onduleur à Z-source

#### <span id="page-12-1"></span><span id="page-12-0"></span>1.1 Introduction

Les convertisseurs statiques permettent grâce à une commande appropriée de transférer de l'énergie d'une source vers un récepteur. Ils nécessitent l'utilisation d'interrupteurs à semiconducteurs, command´es ou non, comme les transistors, les thyristors, les diodes. . . [\[3\]](#page-40-3). La conversion continue alternative a pour rôle la transformation d'un signal de tension (ou de courant) continu en un signal de tension (ou de courant) alternatif d'amplitude, de fréquence et de phase désirées. Cette transformation s'opère dans un convertisseur appelé onduleur (Figure [1.1\)](#page-12-3), aussi on distingue deux grands groupes : les onduleurs de tension et les onduleurs de courant.

On élabore un modèle du fonctionnement des onduleurs à Z-source sans a priori sur la

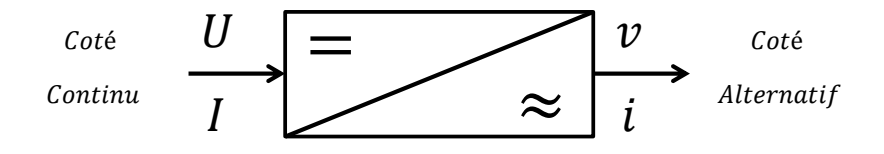

<span id="page-12-3"></span>Figure 1.1: transformation continue/alternative

commande et par la suite avec les commandes étudiées en  $[4]$ , et pour simplifier le schéma, on représente chaque paire IGBT-Diode par un seul interrupteur bidirectionnel  $K$  et on procède par bras (grâce à la symétrie de ZSI).Les composants évoqués dans ce mémoire seront considérés comme parfaits :donc aucune perte de puissance ne leur sera imputable.

Dans ce chapitre, nous aborderons en premier lieu le fonctionnement des onduleurs conventionnels, puis le ZSI en passant par l'état Shoot-Through. Nous décrirons par la suite la méthode simple boost.

#### <span id="page-12-2"></span>1.2 Convertisseur DC-AC (Onduleur) conventionnel

Actuellement l'utilisation des onduleurs, qui prennent de plus en plus du terrain dans les domaines d'applications les plus variés, devient incontournable. Le développement des semi-conducteurs entièrement commandable, rapides, et robustes d'une part, et le perfectionnement des techniques de commande d'autre part ont eu un énorme rôle dans l'évolution de ces convertisseurs. Ces progrès ont permis d'intégrer les onduleurs dans des applications particulièrement intéressantes [\[5\]](#page-40-5). On distingue deux principaux types d'onduleurs selon la nature de la source d'alimentation [\[6\]](#page-40-6) :

- Les onduleurs de courant : Aliment´es par une source de courant, sont peu affect´es par les variations de tension.
- $-$  Les onduleurs de tension : Alimentés par une source de tension continue, sont peu affectés par les variations de courant. Composés de bras à interrupteurs réversibles en courant, commandés à la fermeture et à l'ouverture.

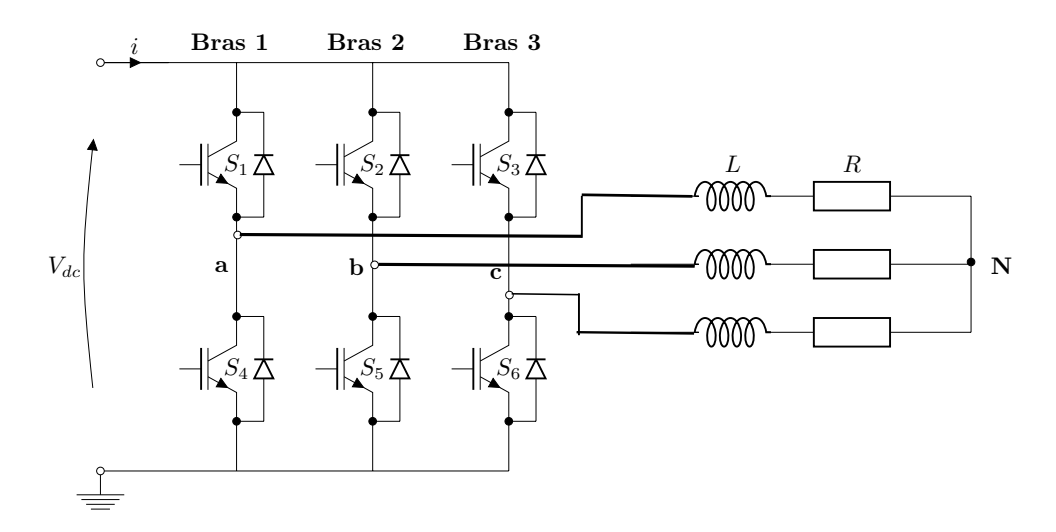

<span id="page-13-0"></span>Figure 1.2: onduleur à deux niveaux (IGBT)

- Branche 1 :  $S_a$  = 0 Si  $S_1$  est ouvert et  $S_4$  est fermé  $S_a$  = 1 Si  $S_1$  est fermé et  $S_4$  est ouvert
- Branche 2 :  $S_b = 0$  Si  $S_2$  est ouvert et  $S_5$  est fermé  $S_b = 1$  Si  $S_2$  est fermé et  $S_5$  est ouvert
- Branche 3 :  $S_c = 0$  Si  $S_3$  est ouvert et  $S_6$  est fermé  $S_c = 1$  Si  $S_3$  est fermé et  $S_6$  est ouvert

 $\hat{A}$  la sortie du convertisseur, nous avons les tensions composées qui sont exprimées en fonction des états des interrupteurs et de la tension continue, elles sont données par :

<span id="page-13-1"></span>
$$
\begin{cases}\nU_{ab} = V_{dc}(S_a - S_b) \\
U_{bc} = V_{dc}(S_b - S_c) \\
U_{ca} = V_{dc}(S_c - S_a)\n\end{cases}
$$
\n(1.1)

Si on considère que les tensions sont équilibrées, alors nous pouvons écrire :

<span id="page-14-1"></span>
$$
\begin{cases}\nV_{an} = \frac{1}{3}(U_{ab} - U_{ca}) \\
V_{bn} = \frac{1}{3}(U_{bc} - U_{ab}) \\
V_{cn} = \frac{1}{3}(U_{ca} - U_{bc})\n\end{cases}
$$
\n(1.2)

En remplaçant  $(1.1)$  dans l'expression  $(1.2)$  nous obtenons sous la forme matricielle le système suivant :

$$
\begin{bmatrix}\nV_{an} \\
V_{bn} \\
V_{cn}\n\end{bmatrix} = \frac{V_{dc}}{3} \begin{bmatrix}\n2 & -1 & -1 \\
-1 & 2 & -1 \\
-1 & -1 & 2\n\end{bmatrix} \begin{bmatrix}\nS_a \\
S_b \\
S_c\n\end{bmatrix}
$$
\n(1.3)

A l'équilibre, avec des impédances de phases identiques, les courants fondamentaux sont exprimés comme suit :

$$
\begin{cases}\ni_a = I_m \sin(\omega t + \phi) \\
i_b = I_m \sin(\omega t - \frac{2\pi}{3} + \phi) \\
i_c = I_m \sin(\omega t + \frac{2\pi}{3} + \phi)\n\end{cases}
$$
\n(1.4)

Tel que :

- $I_m$ : L'amplitude du courant
- $\omega$ : La fréquence angulaire
- $\phi$  : Déphasage entre le courant et la tension de phase

#### <span id="page-14-0"></span>1.2.1 Modélisation du filtre LC à la sortie du ZSI

Pour diminuer les harmoniques de la tension de sortie de l'onduleur, un filtre doit être bien modélisé. Afin de déterminer plus facilement la transmittance du filtre, on utilise le schéma monophasé. (Figure [1.3\)](#page-15-1)

Où  $r_f$  est la résistance de fuite de l'inductance  $L_f$ .

La fonction de transfert du filtre est donnée par l'expression suivante  $[5]$ :

$$
H_s = \frac{V_C}{V_A} = \frac{1}{1 + C_f r_f . s + L_f C_f . s^2}
$$
\n(1.5)

Elle est de la forme :

$$
H_s = \frac{1}{1 + \frac{1}{2\xi\omega_n} \cdot s + \frac{1}{\omega_n^2} \cdot s^2} \tag{1.6}
$$

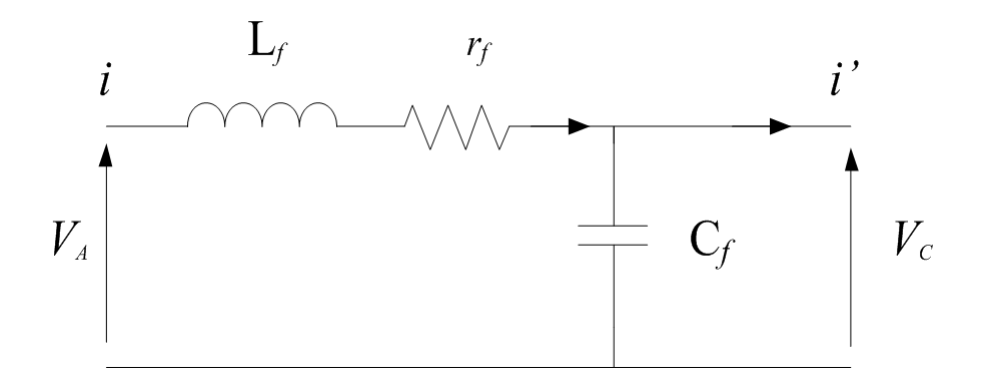

<span id="page-15-1"></span>Figure 1.3: Schéma monophasé équivalent du filtre LC

Par identification on trouve :

$$
\omega_n = \frac{1}{\sqrt{L_f C_f}}
$$
  

$$
\xi = \frac{1}{2} r_f \cdot \sqrt{\frac{C_f}{L_f}}
$$
 (1.7)

En choisissant une bonne fréquence de coupure qui va nous permettre d'éliminer les fréquences non désirées et en considérant le coefficient d'amortissement  $\xi$  adéquat, on attribue un dimensionnement correct à l'inductance et à la capacité du filtre utilisé.

#### <span id="page-15-0"></span>1.3 L'état Shoot-Through

Le couplage de la source continue et l'onduleur est fait à travers le réseau d'impédance Z-source. Le ZSI accepte un état de commutation non permis dans l'onduleur de tension conventionnel, cet état aura lieu lorsque tous les interrupteurs d'un bras sont fermés, c'est l'état Shoot-Through.

Dans un onduleur conventionnel les états possibles de commutation sont huit  $(8)$ : six  $(6)$  $\acute{e}$ tats actifs où la charge voit la source de tension et les deux  $(2)$  autres états sont appelés les ´etats z´ero o`u tous les interrupteurs en haut ou en bas de tous les bras d'un onduleur sont ferm´es ou ouverts, donc la charge ne voit pas la source de tension continue, sa tension est nulle. En conséquence ZSI contient neuf état de commutation : huit conventionnels et l'état Shoot-Through).

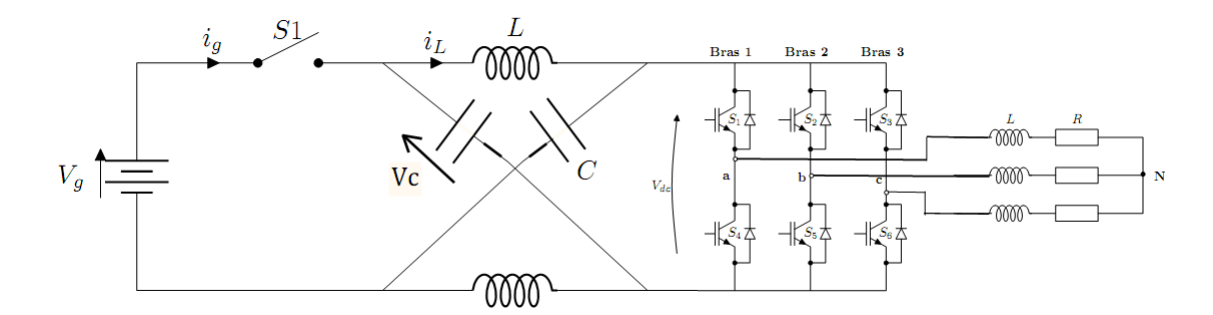

<span id="page-16-2"></span>Figure 1.4: Structure générale d'un ZSI

Ce dernier peut être produit par sept manières différentes : par un seul bras, par combinaison de de deux bras ou par tous les trois bras. Des différentes méthodes de survoltage existent, nous décortiquons la méthode simple boost dans ce chapitre qui permet d'insérer l'état Shoot-Through sans modifier le fonctionnement des MLI, afin de ne pas altérer la tension de sortie de ZSI.

#### <span id="page-16-0"></span>1.4 Commande MLI classique et MLI modifiée

#### <span id="page-16-1"></span>1.4.1 MLI classique

Cette technique de commande utilise les intersections d'une onde de référence ou modulante avec une porteuse triangulaire bipolaire. L'ouverture et la fermeture des interrupteurs de l'onduleur sont commandées par le signal résultant de la comparaison de ces deux signaux. Deux paramètres caractérisent cette technique :

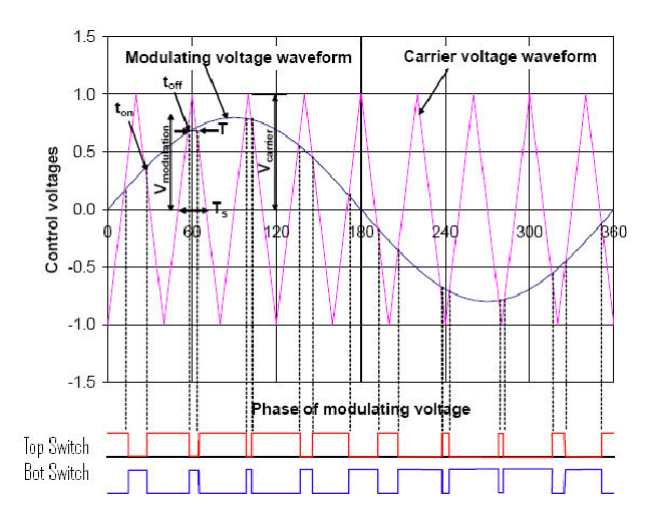

<span id="page-16-3"></span>Figure 1.5: commande MLI conventionnelle

- L'indice de modulation : $m = \frac{f_p}{f}$  Avec :
	- $f_p$ : La fréquence de la porteuse;

–  $f:$  La fréquence de la tension de référence.

• Le taux de modulation M :

$$
M = \frac{V_{ref}}{(n-1)V_p} \tag{1.8}
$$

–  $n=2$ : nombre de niveaux

–  $V_{ref}$ : L'amplitude de la tension de référence.

 $-V_p: L'$ amplitude de la porteuse.

Nous pouvons résumer la stratégie de commande triangulo-sinusoïdale pour un onduleur `a deux niveaux en 2 cas, pour le bras 1,2 ou 3 :

 $k = a, b, c$  $V_{ref} \succeq V_p \Longrightarrow S_k = 1$  $V_{ref} \prec V_p \Longrightarrow S_k = 0$ 

#### <span id="page-17-0"></span>1.4.2 MLI modifiée

La figure  $(1.6)$ suivante montre la porteuse triangulaire d'une MLI pour VSI, les références sont comparées à la porteuse triangulaire, si une référence est supérieure à la porteuse l'interrupteur en haut dans le bras correspondant à la référence devient fermé et celui en bas dans le même bras devient ouvert et vice versa. Le premier état zéro a lieu lorsque la porteuse est supérieure à toutes les références, i.e. tous les interrupteurs en haut dans tous les bras sont fermés et ceux en bas sont ouverts. Le second état zéro a lieu lorsque la porteuse est inférieure à toutes les références, i.e. tous les interrupteurs en bas dans tous les bras sont fermés et ceux en haut sont ouverts.

Tous les huit  $(8)$  états possibles d'un VSI peuvent se distinguer dans la figure  $(1.6)$ . L'état Shoot-Through peut être inséré dans la MLI classique pour un onduleur de tension sans modifier cette dernière. On distribue les états shoot-through avec des durées égales dans les  $\acute{e}$ tats z $\acute{e}$ ro. On constate d'après la figure [\(1.7\)](#page-18-3) que les  $\acute{e}$ tats actifs sont les mêmes avant et après l'introduction de shoot-through, ils restent intactes dans un onduleur ZS.

Un autre avantage de ZSI par rapport à l'onduleur de tension conventionnel apparait dans la pratique : dans l'onduleur de tension conventionnel il est n´ecessaire lors de la transition d'un état de commutation à un autre d'introduire la butée d'onduleur (Dead time) pour prot´eger l'onduleur en ´evitant le court-circuit, ce qui cause la distorsion de la tension de sortie de l'onduleur, mais en ZSI l'utilisation de la butée d'onduleur (Dead time) n'est plus indispensable.

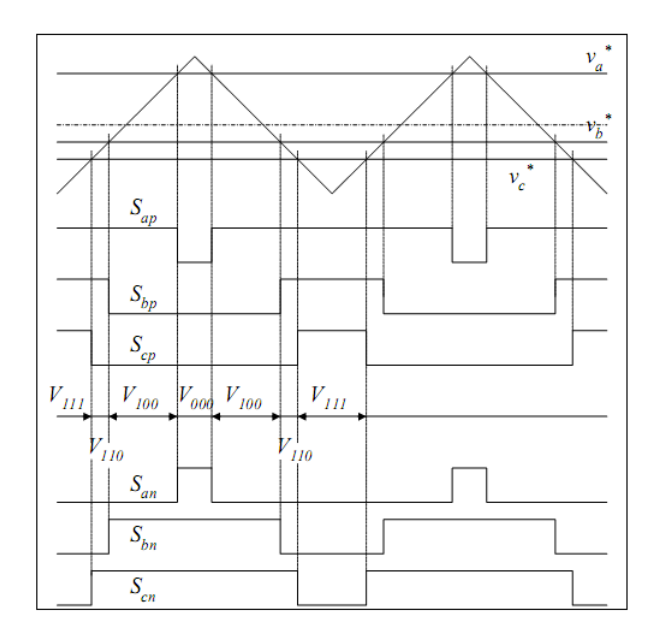

<span id="page-18-2"></span>Figure 1.6: MLI conventionnelle

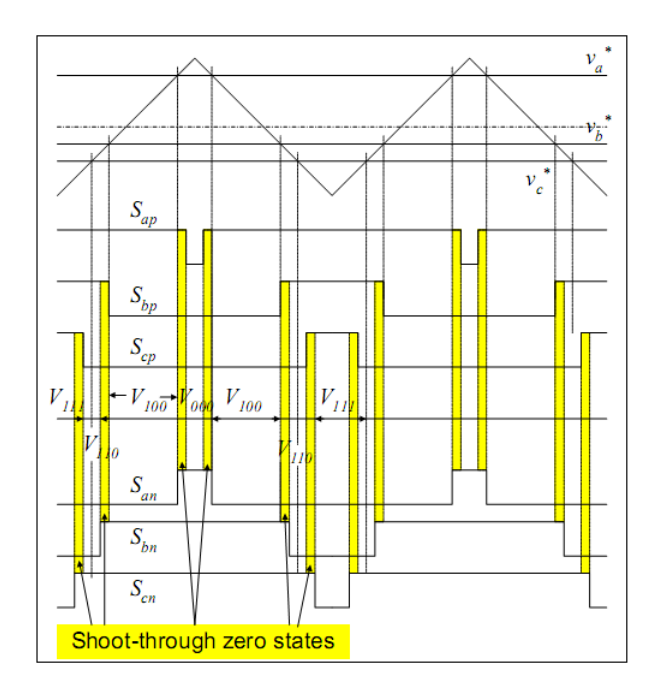

<span id="page-18-3"></span>Figure 1.7: MLI modifiée

#### <span id="page-18-0"></span>1.5 Méthode de survoltage

On a expliqué comment introduire les états shoot-through dans une MLI, on va introduire maintenant la méthode simple boost.

#### <span id="page-18-1"></span>1.5.1 Simple boost

La méthode simple boost est utilisée pour commander le rapport cyclique de Shoot-Through, la figure  $(1.8)$  illustre cette méthode, où on utilise deux droites horizontales  $V_P$ et  $V_N$ ) , $V_P$  est égale ou supérieure à  $V_{ref}$ , et  $V_N$  est inférieure ou égale  $-V_{ref}$ . Si la porteuse triangulaire est supérieure à  $V_P$  ou inférieure à  $V_N$ , ZSI est à l'état shoot-through, ZSI maintient les états actifs d'un onduleur conventionnel.

Dans cette méthode la valeur maximale du rapport cyclique de Shoot-Through  $D_{max}$  diminue si le taux de modulation  $M$  augmente, la valeur maximale de  $D$  est donnée par :

$$
D_{max} = 1 - M \tag{1.9}
$$

Les formules reliant le taux de modulation M et le facteur de survoltage B discutées en [\[8\]](#page-40-7)sont :

$$
B_{max} = \frac{1}{1 - 2D_{max}} = \frac{1}{1 - 2(1 - M)}
$$

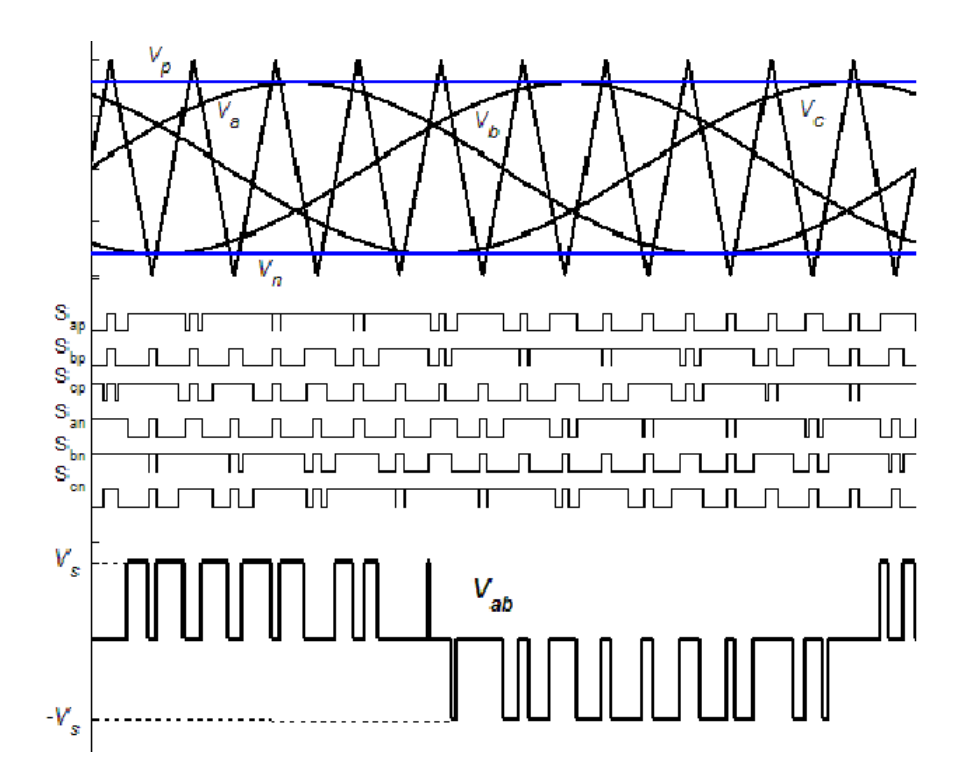

<span id="page-19-1"></span>Figure 1.8: La commande simple boost [\[7\]](#page-40-0)

$$
\implies M = \frac{B+1}{2B} \tag{1.10}
$$

On aura finalement le gain :

<span id="page-19-3"></span>
$$
G = M \times B = \frac{\hat{V_{ac}}}{V_g/2} = \frac{B+1}{2}
$$
\n(1.11)

On obtient le gain max en fonction de M :

$$
G_{max} = \frac{M}{2M - 1} \tag{1.12}
$$

#### <span id="page-19-0"></span>1.5.2 simulation de la commande simple boost

On impose dans cette simulation la valeur max  $D=0.2$  qui donne une tension simple à la sortie de l'onduleur de valeur maximale calculée comme suit :

<span id="page-19-2"></span>
$$
V_{an} = MB \frac{V_g}{2} = 0.8 \times 1.67 \times 44/2 = 29.4V \tag{1.13}
$$

Le tableau  $(1.1)$  résume les paramètres du système choisis pour la simulation.

La figure [\(1.13\)](#page-19-2) montre les signaux de commande des interrupteurs, la ligne verte (bleu) représente la droite horizontale  $V_p$   $(V_n)$ . Quand la porteuse triangulaire est supérieure (inférieure) à la droite  $V_p$  ( $V_n$ ) on voit bien que tous les signaux de commande  $S_i$  sont mis à l'état 1 : c'est l'état Shoot-Through.

|     |     | $\left\lceil \ L(\mu H) \ \right\rceil C(\mu F) \ \left\lceil \ f_{ref}(Hz) \ \right\rceil f_{p}(Hz) \ \left\lceil \ R_l(\Omega) \ \right\rceil L_l(mH) \ \left\lceil \ V_g(V) \ \right\rceil \ V_p \ \left\lceil \ V_{ref} \ \right\rceil \ M \ \left\lceil \ B \ \right\rceil$ |      |          |                                                                                        |  |  |
|-----|-----|----------------------------------------------------------------------------------------------------|------|----------|----------------------------------------------------------------------------------------|--|--|
| 470 | 452 | 50                                                                                                    | 7500 | $5^{-3}$ | $\begin{array}{ c c c c c c c c } \hline &44 & 0.8 & 1 & 0.8 & 2.6 \hline \end{array}$ |  |  |

Table 1.1: données de simulation en boucle ouverte

<span id="page-20-2"></span>

| L(mH) | $Q_c(kVAR)$ | $f_{coupure}(Hz)$ |  |
|-------|-------------|-------------------|--|
|       |             |                   |  |

<span id="page-20-3"></span>Table 1.2: caractéristiques du filtre

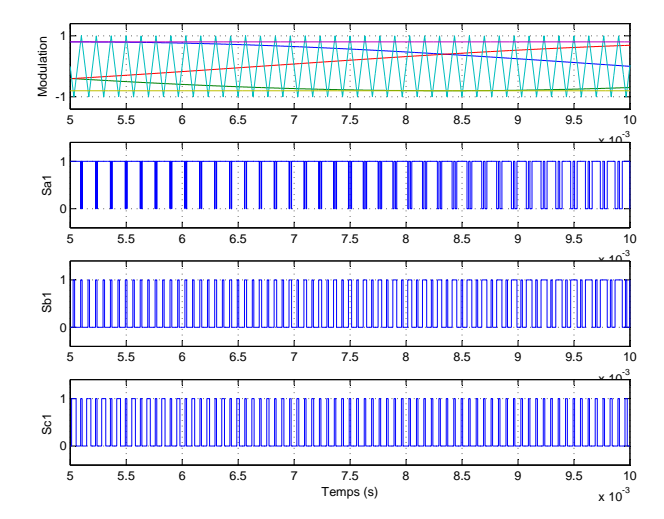

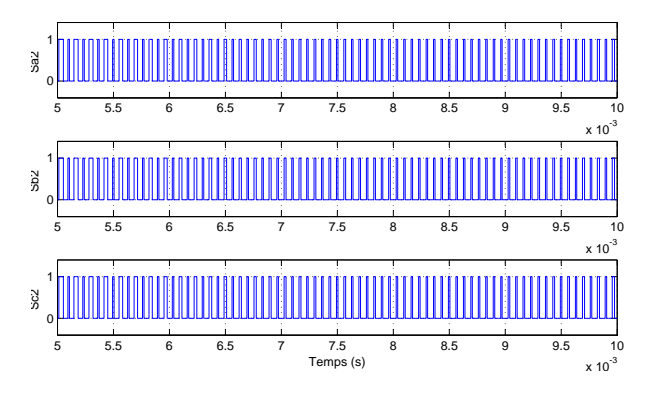

<span id="page-20-1"></span>Figure 1.10: Les signaux de commande (interrupteurs inférieures)

<span id="page-20-0"></span>Figure 1.9: Signaux de commande (SB)

La figure  $(1.11)$  montre la tension du bus continu qui se stabilise après une durée de 60 ms avec des ondulations de l'ordre de 0.3V ( 0.4%).

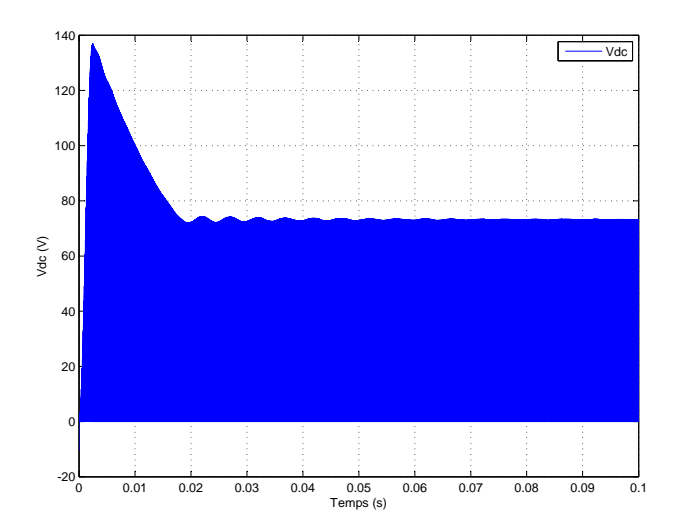

<span id="page-21-0"></span>Figure 1.11: La tension  $V_{dc}$  de bus continu virtuel

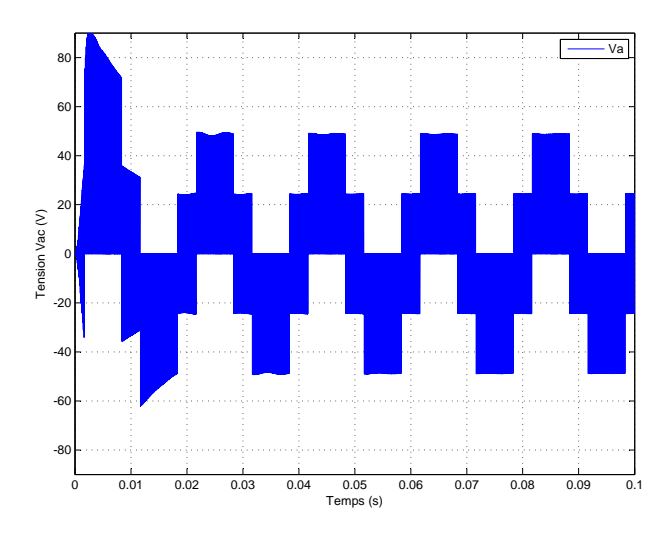

<span id="page-21-2"></span>Figure 1.13: Les tensions simples non  $\operatorname{filter\'ees}$ 

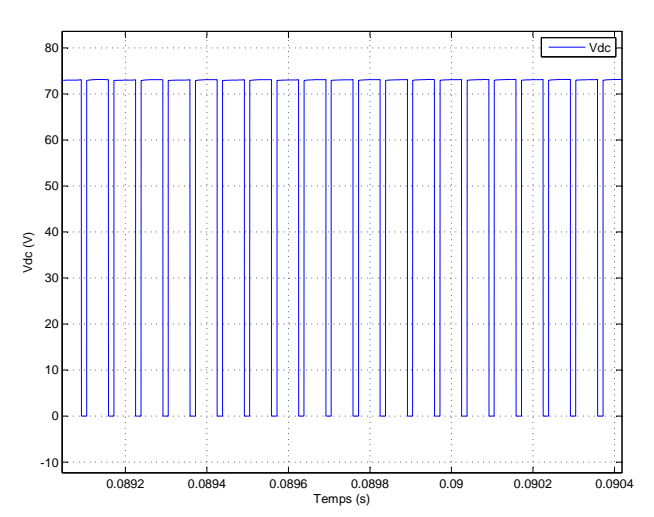

<span id="page-21-1"></span>Figure 1.12: La tension  $V_{dc}$  de bus continu virtuel $\blacktriangleright$ zoom

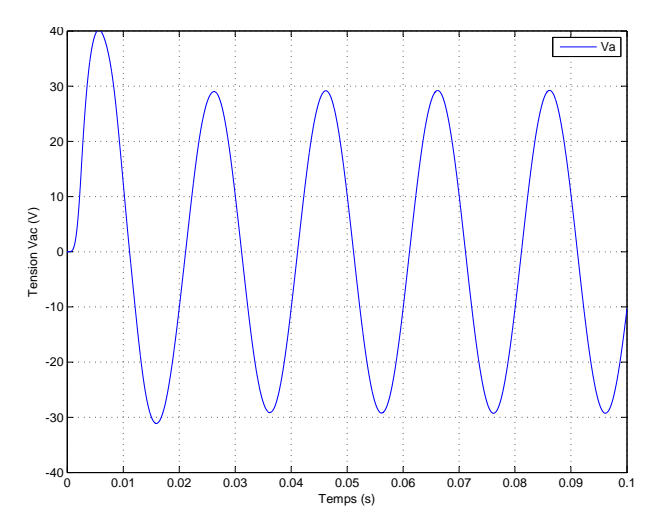

<span id="page-21-3"></span>Figure 1.14: Les tensions simples filtrées

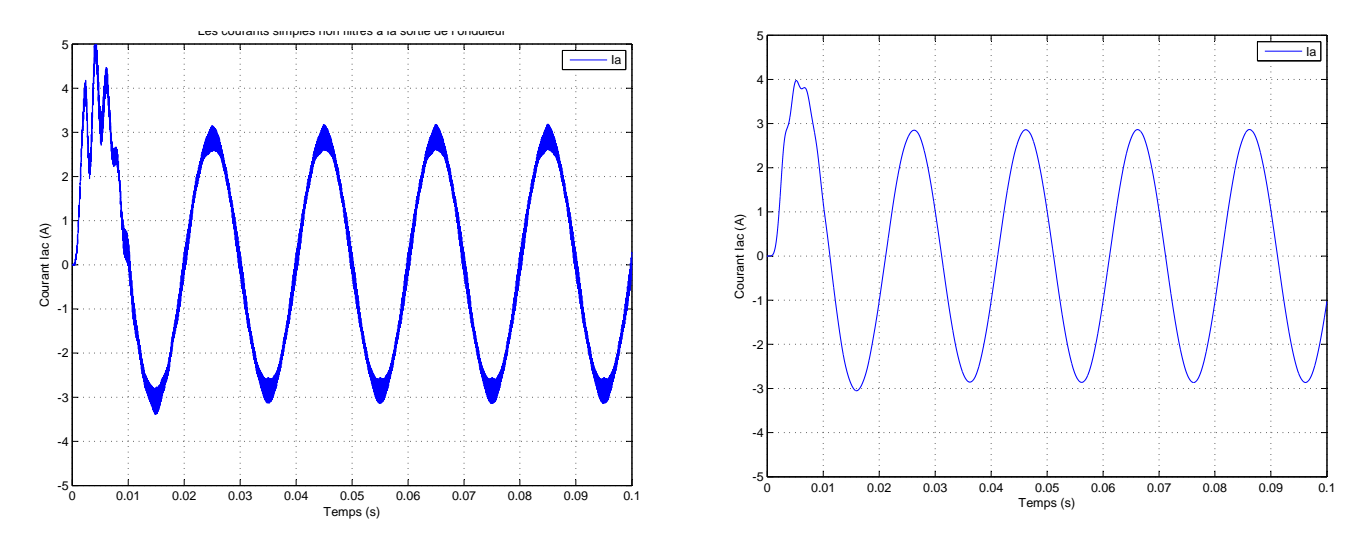

<span id="page-22-1"></span>Figure 1.15: Les courants non filtrés

<span id="page-22-2"></span>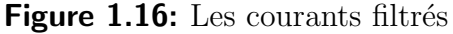

Les tensions de sortie de l'onduleur montrées dans la figure  $(1.14)$  sont compatibles avec les valeurs calculées. Dans la figure  $(1.16)$ , les courants de ligne ont une valeur maximale de 2.94 A, ce qui peut être calculé comme suit :  $I = V/Z = 29.4/10 = 2.94A$ .

#### <span id="page-22-0"></span>1.5.3 Simulation en boucle fermée

La tension simple désirée à la sortie de l'onduleur est d'une valeur max de  $220V$ , on choisit  $V_{dc} = 700V$  on aura donc :  $M = \frac{220}{\frac{700}{2}} = 0.6284$ . Ce qui limite le rapport cyclique de Shoot-Through et ne dépasse pas la valeur maximale

 $D_{max} = 1 - M = 0.3716.$ 

D'après ces données et l'équation [\(1.11\)](#page-19-3) il en découle que  $V_g$  doit être supérieure à 180V. Le régulateur PID conçus dans le Chapitre 3 sera utilisé pour régulé la tension de bus continu.

|  | $\mid L(\mu H) \mid C(\mu F) \mid f_{ref}(Hz) \mid f_p(Hz) \mid P(KW) \mid V_g(V) \mid$ |       |  | $V_n$        | $V_{ref}$ |                                 |  |
|--|-----------------------------------------------------------------------------------------|-------|--|--------------|-----------|---------------------------------|--|
|  | 50                                                                                      | 10000 |  | $\pm 0.6286$ |           | $\vert 0.6286 \vert 3.84 \vert$ |  |

<span id="page-22-3"></span>Table 1.3: Paramètres de simulation en boucle fermée

La commande issue du régulateur qui représente le rapport de Shoot-Through est appliqué au système en moyennant la MLI modifiée, on doit assurer que les droites  $V_p$  et  $V_n$  et les références sinusoïdales ne se chevauchent pas pour ne pas influencer les états actifs. (Figure [1.17\)](#page-23-0).

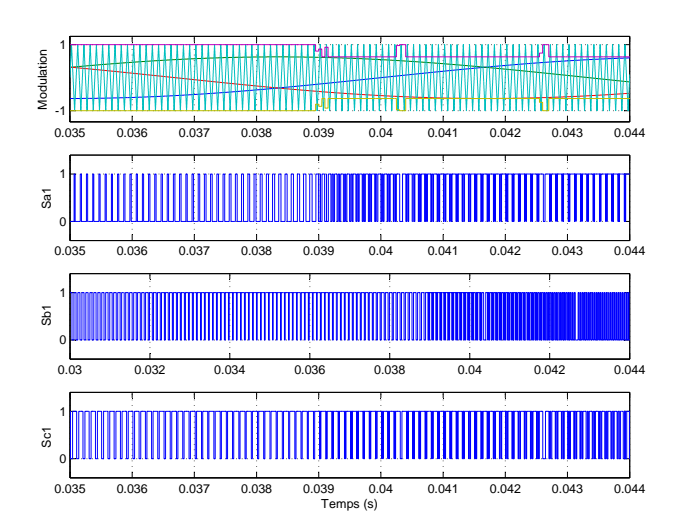

<span id="page-23-0"></span>Figure 1.17: Les signaux de commande (SB)

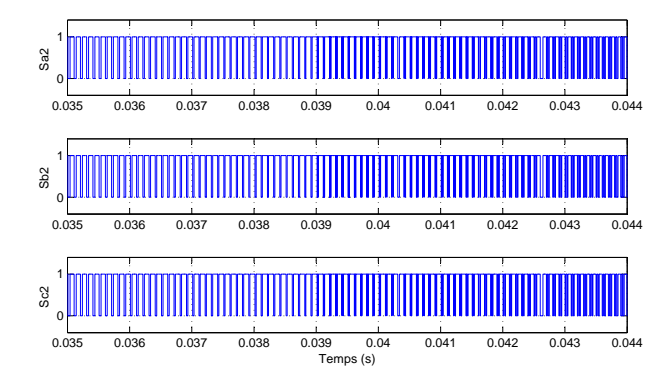

<span id="page-23-1"></span>Figure 1.18: les signaux de commandes des interrupteurs inférieures

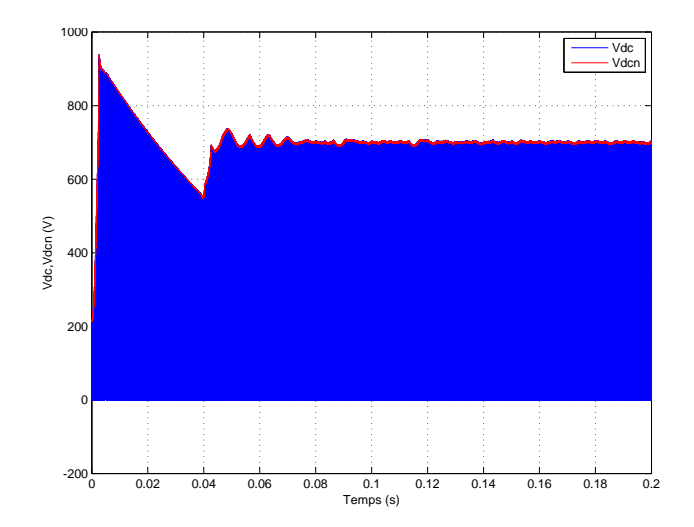

<span id="page-23-2"></span>Figure 1.19: La tension  $V_{dc}$  et  $V_{dcn}$  de bus continu virtuel

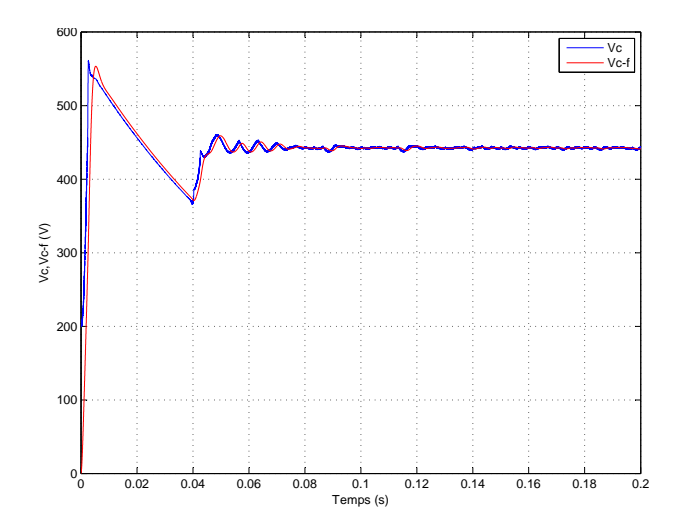

<span id="page-23-3"></span>Figure 1.20: La tension aux niveau du condensateur

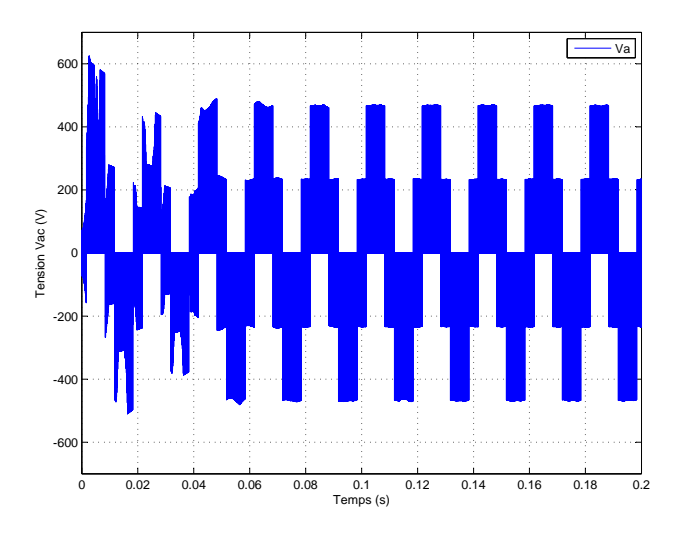

<span id="page-24-0"></span>Figure 1.21: Les tensions simples non  $\operatorname{filter\'ees}$ 

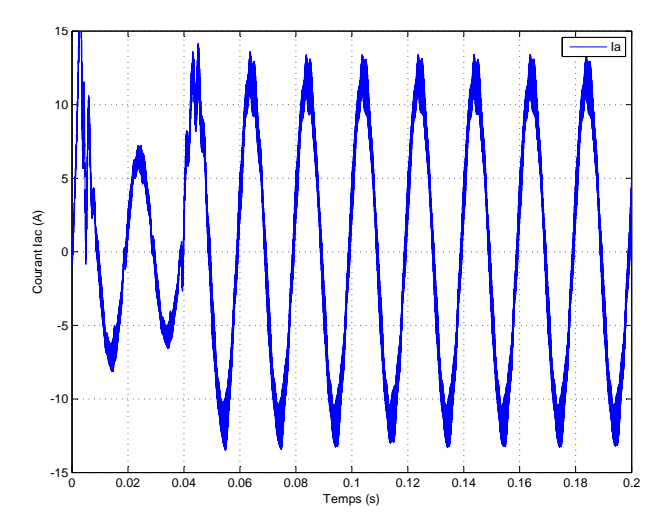

<span id="page-24-2"></span>Figure 1.23: Les courants non filtrés

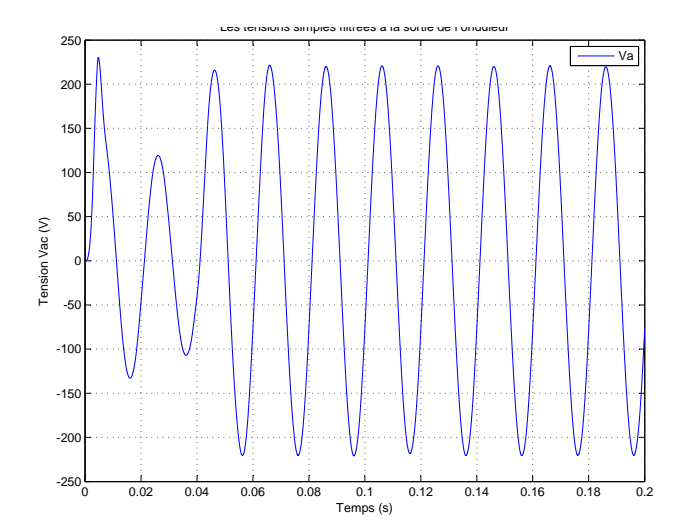

<span id="page-24-1"></span>Figure 1.22: Les tensions simples filtrées

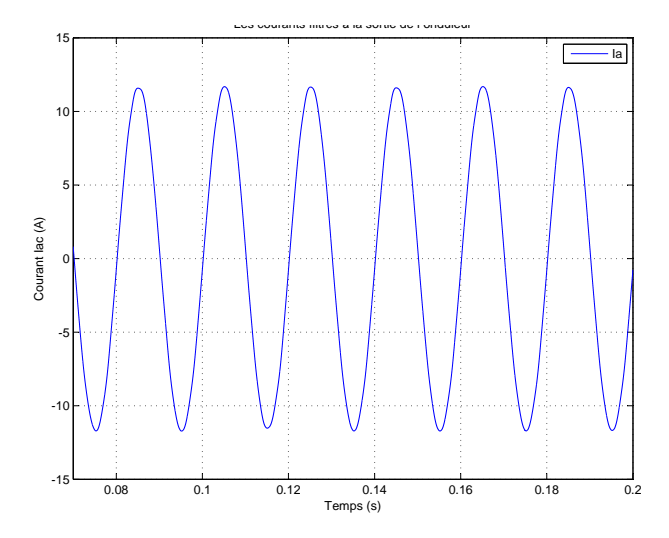

<span id="page-24-3"></span>Figure 1.24: Les courants filtrés

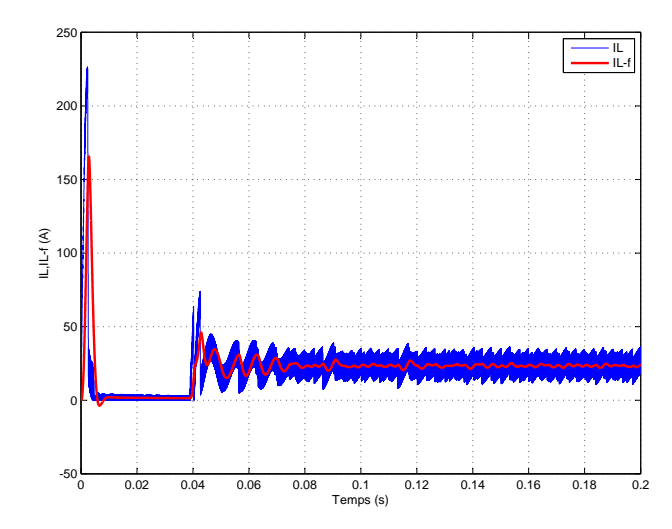

0.145 0.15 0.155 0.16 0.165 0.17 0.175 0.18 0.185 0.19 Temps (s) 0ŀ 5 10  $15<sub>1</sub>$  $20$ 25 30 35 40 45 IL,IL-f (A) IL IL-f

<span id="page-25-3"></span>**Figure 1.25:** Le courant  $I_L$  et  $I_{L-filtre}$  au niveau de l'inductance L

<span id="page-25-4"></span>**Figure 1.26:** Le courant  $I_L$  et  $I_{L-filtre}$  au niveau de l'inductance  $L \triangleright z$ oom

#### <span id="page-25-0"></span>1.5.4 Conclusion de la simulation

Le régulateur PID conçu en  $[4]$  a montré son efficacité d'assurer une très bonne poursuite lorsqu'il est utilis´e pour commander la tension du bus continu d'un ZSI. L'overshoot est diminué, en comparant avec la simulation en boucle ouverte, et aussi le temps de réponse et les ondulations.

#### <span id="page-25-1"></span>1.6 Analyse de la tension fournie par le ZSI

Les onduleurs sont caractérisés par la qualité de la tension alternative qu'ils fournissent à leurs sorties. Celle-ci est évaluée par trois paramètres : le facteur d'harmonique, la distorsion totale d'harmonique et l'harmonique de plus bas ordre. Dans notre étude on se base sur le THD : il représente la mesure du *rapprochement dans la forme* entre l'onde de tension et son fondamentale :

$$
THD = \frac{\sqrt{\sum_{n=2}^{\infty} V_n^2}}{V} = \frac{\sqrt{V^2 - (V_1)^2}}{V}
$$
\n(1.14)

Dans le cas idéal où l'onde de tension est une sinusoïde pure, on a  $THD = 0$ , donc plus le THD se rapproche de zéro plus l'onde est proche de la sinusoïde.

#### <span id="page-25-2"></span>1.6.1 Qualité du signal de sortie

Le spectre d'un signal rectangulaire inclut une onde fondamentale (rang  $n = 1$ , pulsation  $\omega_1$ ) et des ondes harmoniques (rang  $n_l$ 1, pulsation  $\omega_n = n\omega_1$ ) d'amplitude plus ou moins

importante. Dans ce qui suit, on compare les performances de chaque signal à la sortie de l'onduleur avant et après le filtrage au cas idéal (onde sinusoïdale pure de pulsation  $\omega_1$ ) en calculant le spectre du signal généré. On cherche à diminuer le plus possible l'amplitude des harmoniques de rang faible car :

- les harmoniques de rang élevé sont faciles à filtrer : un onduleur est toujours suivi d'un filtre passe-bas.
- $-$  sur charge inductive, ce sont les harmoniques de rang faible qui génèrent les courants les plus importants [\[9\]](#page-40-8).

$$
I_n = \frac{V_n}{\sqrt{R^2 + L^2 \omega_1^2 n^2}}\tag{1.15}
$$

#### <span id="page-26-0"></span>1.6.2 Analyse spectrale

Un onduleur idéal devrait fournir une tension alternative sinusoïdale. Cependant, les onduleurs réels produisent une onde de tension non-sinusoïdale et contient donc un certain nombre d'harmoniques. Pour les applications `a faible et `a moyenne puissance, une tension alternative à onde carrée ou à onde quasi-carrée est acceptable, cependant pour les puissances  $\acute{e}$ levées est requise une onde de tension sinusoïdale de faible distorsion. Grâce à la disponibilité de nouveaux composants `a semi-conducteurs rapides et de forte puissance, il est possible de minimiser ou de réduire les harmoniques que contient l'onde de tension [\[10\]](#page-41-0).

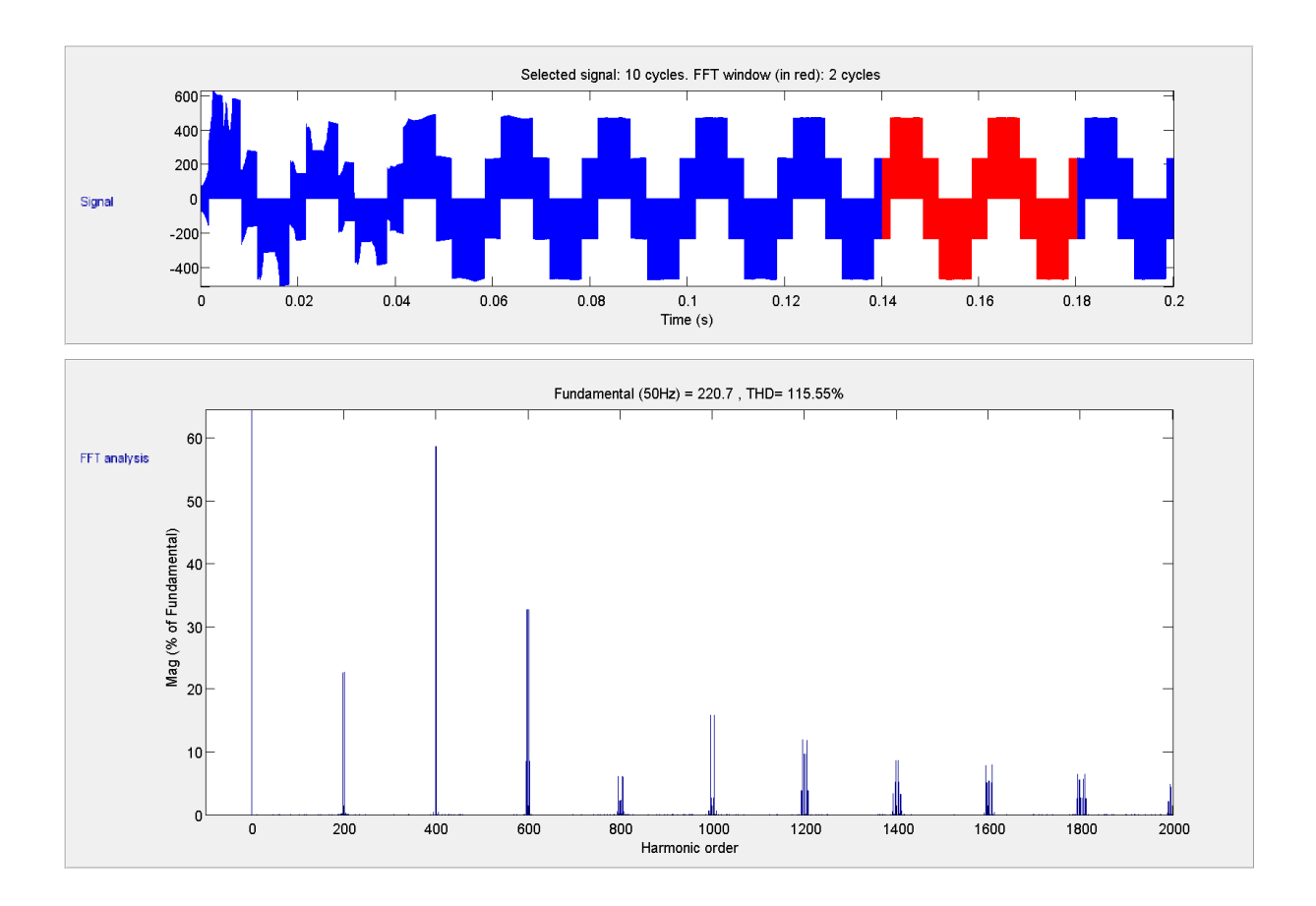

<span id="page-27-0"></span>Figure 1.27: Spectre de la tension simple avant filtarge

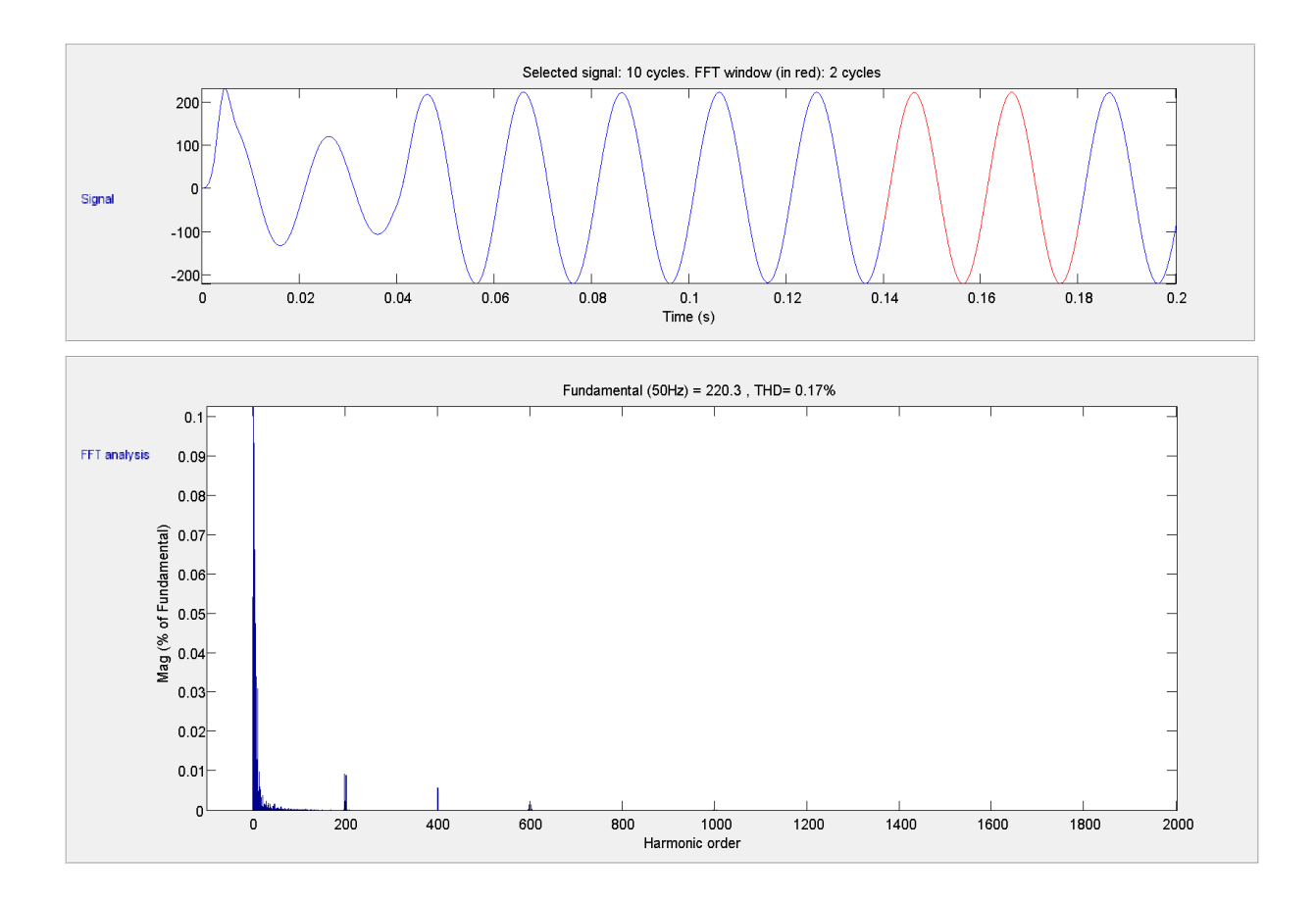

<span id="page-28-0"></span>Figure 1.28: Spectre de la tension simple après filtarge

La figure $(1.27)$  présente le spectre de la tension obtenue à la sortie de l'onduleur ( avant qu'elle soit filtrée). On remarque que les harmoniques d'amplitude considérables ont des fréquences multiples de la fréquence de commutation, ce sont les paquets regroupés aux fréquences multiples de 10kHz, et aussi l'harmonique de fréquence la plus grande (60% de l'amplitude de la fondamentale) à la fréquence 20kHz qui est un multiple de l'indice de modulation  $m = 200$ . Le taux de distorsion en tension est très important, il est de l'ordre de  $115.55\%$ , ce qui explique l'importante diminution d'amplitude de la tension après filtrage. L'analyse spectrale faite après filtrage présente une nette amélioration par rapport à l'élimination des harmoniques de tension, confirmée par un THD de 0.17 %.

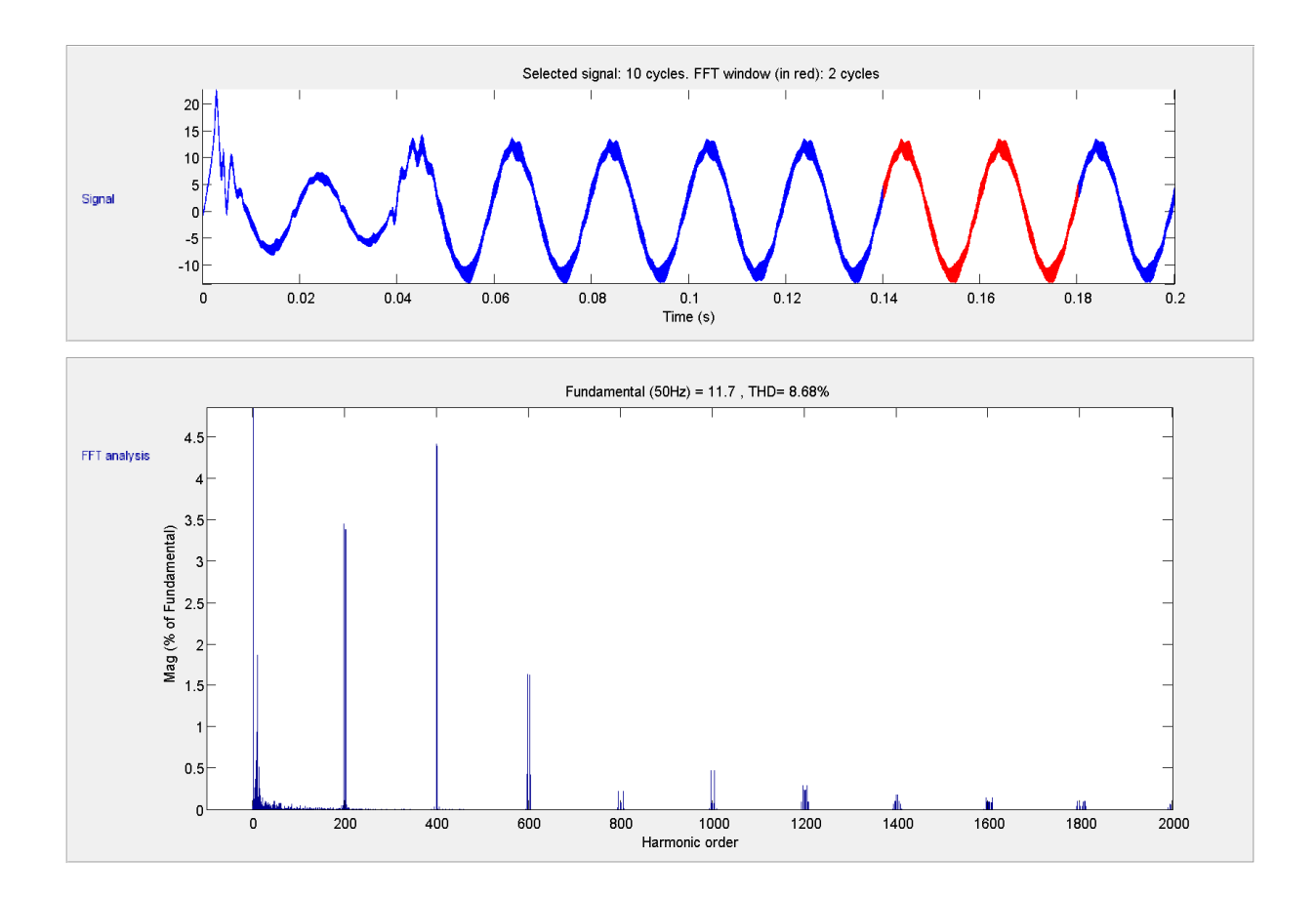

<span id="page-29-0"></span>Figure 1.29: Spectre du courant avant filtarge

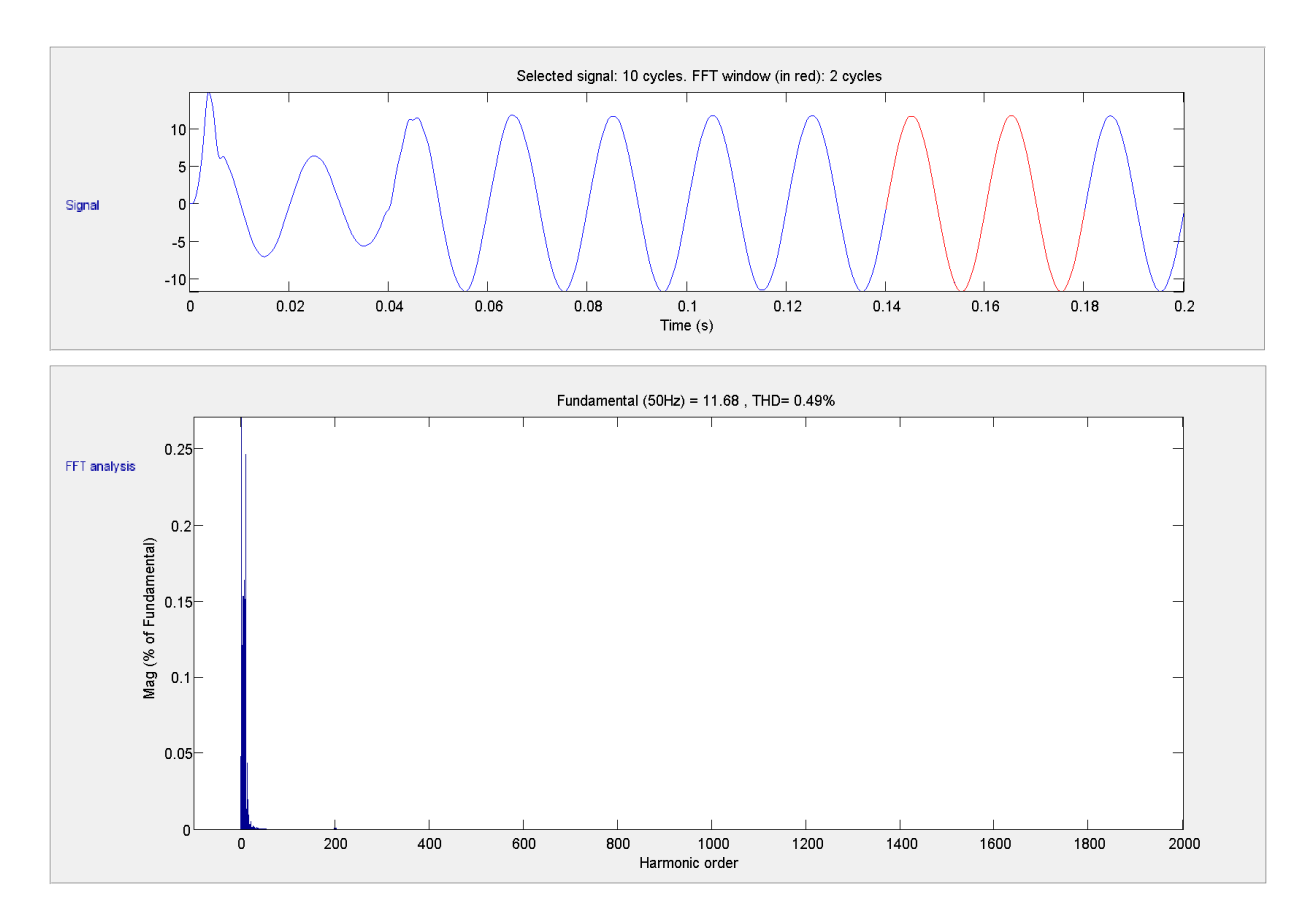

<span id="page-30-1"></span>On représente l'allure des courants et des tensions à la sortie de l'onduleur avant, et après filtrage. On aperçoit tout d'abord des courants pas très déformés, ceci est dû à la charge inductive qui joue le rôle de filtre pour le courant. Après utilisation du filtre LC l'allure de ces courants est moins déformée et on retrouve des courbes proches d'une sinusoïde parfaite. L'analyse spectrale avant et après filtrage des courants démontre l'intérêt de l'utilisation du filtre. La figure [\(1.29\)](#page-29-0) présente l'analyse spectrale faite avant filtrage, où on voit bien un taux d'harmoniques de courants de l'ordre de 8.68%. Puis après filtrage figure [\(1.30\)](#page-30-1), ce taux est diminué à  $0.49\%$ .

#### <span id="page-30-0"></span>1.7 Conclusion

Dans ce chapitre, nous avons présenté l'onduleur à Z-source avec son état Shoot-Through qui n'est pas permis dans les onduleurs conventionnels.

La méthode SB a été simulée en boucle ouverte, puis en boucle fermée pour valider la commande conçue en  $[4]$ .

Les résultats de simulations obtenus par SimPowerSystems/MATLAB, nous ont permis d'approcher au mieux le fonctionnement réel de notre système. On peut résumer les résultats comme suit :

L'utilisation de la topologie Z-source permet de booster la tension continue d'entrée de l'onduleur sans utiliser un hacheur boost, ce qui réduit le nombre d'interrupteurs et la complexité du SCP.

Un autre avantage de l'utilisation de cette topologie c'est l'absence de la butée d'onduleur existée dans les onduleurs conventionnels, donc on évite la distorsion de tension causée par cette dernière.

En utilisant la m´ethode de survoltage SB, on peut commander la tension de sortie de l'onduleur en agissant séparément sur le facteur de survoltage B et le taux de modulation M, d'où la grandes flexibilité offerte par le ZSI en terme de survoltage et de qualité de la tension de sortie.

La nature ondulatoire de la tension du bus continu crée des distorsions de la tension à la sortie de l'onduleur qu'on peut remarquer par le THD très élevé. L'ajout d'un filtre passe bas s'est avéré une solution efficace à ce problème.

# Chapitre 2 Alimentation de la MAS par ZSI

<span id="page-31-0"></span>Dans ce chapitre, on va étudier les performances de l'onduleur à ZS à travers son utilisation pour l'alimentation d'une machine asynchrone à cage.

#### <span id="page-31-1"></span>2.1 Généralités sur Machine Asynchrone

La machine asynchrone a longtemps été fortement concurrencée par la machine synchrone dans les domaines de forte puissance, jusqu'à l'avènement de l'électronique de puissance. La machine asynchrone est utilisée aujourd'hui dans de nombreuses applications, notamment dans le transport (m´etro, trains, propulsion des navires), dans l'industrie (machines-outils), dans l'électroménager. Elle était à l'origine uniquement utilisée en moteur mais, toujours grâce à l'électronique de puissance, elle est de plus en plus souvent utilisée en génératrice. C'est par exemple le cas dans les éoliennes. Pour les applications de puissance, au-delà de quelques kilowatts, les moteurs asynchrones sont uniquement alimentés par des systèmes de courants triphasés.[\[12\]](#page-41-1).

La machine asynchrone est une machine électrique à courant alternatif, elle connue aussi sous le nom de machine à induction. L'origine du terme *asynchrone* est le fait que la vitesse de rotation de cette machine n'est pas synchronis´ee avec la vitesse de rotation du champs induit.

Le rotor ne peut pas tourner à la même vitesse que le champ magnétique, sinon la cage ne serait plus balay´ee par le champs tournant et il y'aurait disparition des courants induits et donc des forces de *Laplace* et du couple moteur. Les deux fréquences de rotation ne peuvent donc pas être synchrones.[\[11\]](#page-41-2)

La machine asynchrone monophasée nécessite un système de démarrage, hors qu'il suffit d'alimenter les trois bobines du stator de machine triphas´ee par une alimentation triphas´ee pour qu'elle puisse démarrer.

Les machines asynchrones sont différenciées par le type du rotor utilisé, il peut être bobiné comme dans le cas d'une machine asynchrone à double alimentation (MADA). Le deuxième type de rotor est la cage d'écureuil, où le rotor est un bobinage à grosse section (faible) résistance)constitué par des barres d'aluminium.

#### <span id="page-32-0"></span>2.1.1 Principe de fonctionnement

Le fonctionnement de la machine à induction est basé sur la création d'un champ magnétique  $\overline{B}$  tournant en alimentant le bobinage du stator par une source triphasée de fréquence f. Le champ tournant  $\overrightarrow{B}$  varie en direction et en intensité suivant le courant passant par la bobine, c'est une grandeur vectorielle.

Le stator contient trois bobines disposées de 120 deg l'une par rapport à l'autre, ainsi, le champ magnétique total est la somme vectorielle des champs magnétiques produits par les trois bobines et qui tourne à une fréquence de synchronisme  $n_s$  sonnée par :

$$
n_s = \frac{f}{p}.\tag{2.1}
$$

Tel que :

 $n_s$ : La fréquence de rotation du champ  $\overrightarrow{B}$  en tours par seconde [tr/s].

 $f:$  La fréquence des tensions d'alimentation en Hertz [Hz].

 $p:$  Le nombre de paires de pôles du rotor.

Le champs tournant balaye la cage du rotor et induit des courants de Foucault circulant les conducteurs de la cage, un couple est exercé sur le rotor par les forces de Laplace résultantes. La loi de Lenz dit que les courants induits s'opposent à la cause qui leur a donné naissance. Le rotor tourne alors dans le même sens que le champ tournant mais avec une vitesse inférieure à la vitesse de synchronisme. La différence entre ces deux fréquences est appelée fréquence de glissement, donnée par :

$$
\Delta n = n_s - n \tag{2.2}
$$

Tel que :

 $\Delta n$ : La fréquence de rotation du glissement en tours par seconde [tr.s<sup>-1</sup>]

 $n_s$ : La fréquence de rotation du champ  $\overrightarrow{B}$  en tours par seconde [tr.s<sup>-1</sup>]

 $n:$  La fréquence de rotation du rotor en tours par seconde  $[\text{tr}.s^{-1}]$ .

Le glissement est le rapport entre fréquence de glissement et fréquence de synchronisme, il est donc donné par :

$$
g = \frac{n_s - n}{n_s} \tag{2.3}
$$

#### <span id="page-32-1"></span>2.1.2 Branchement de la machine asynchrone

Le branchement des bobines sur le réseau se fait au niveau de la plaque à bornes située au dessus de la machine. Six bornes sont placées sur la plaque, chacune est reliée a une extrémité de l'une des trois bobines.(Figure [2.1\)](#page-33-0).

Il y'a deux façons de coupler la machine à la source d'alimentation, il s'agit du couplage en

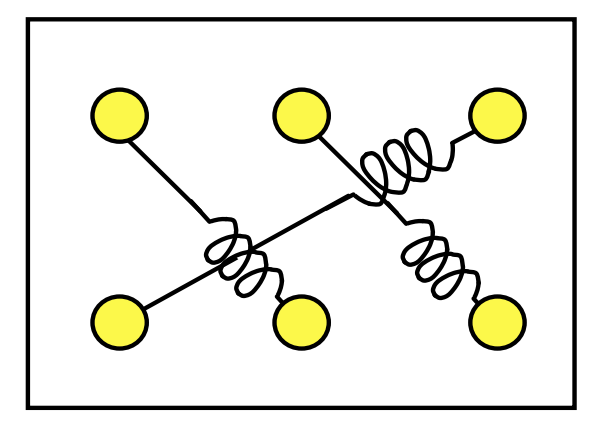

<span id="page-33-0"></span>Figure 2.1: Plaque à bornes d'une MAS triphasée

triangle et en étoile, on choisit l'un où l'autre selon la tension supportée par la bobine et qu'on trouve la valeur sur la plaque signalétique de la machine.

Le couplage en étoile applique la tension simple du réseau sur chaque enroulement du stator, et le couplage en triangle applique la tension composée. La relation entre ces deux tensions est donnée par : √

$$
U = V\sqrt{3} \tag{2.4}
$$

Tel que :

 $U:$  La valeur efficace de la tension composée u (t) en volts [V]

 $V:$  La valeur efficace de la tension simple v (t) en volts [V]

La figure  $(2.2)$  illustre le couplage en étoile où les bobines sont soumises à la tension entre phase et neutre du réseau et traversées par le courant de ligne  $i(t)$ .

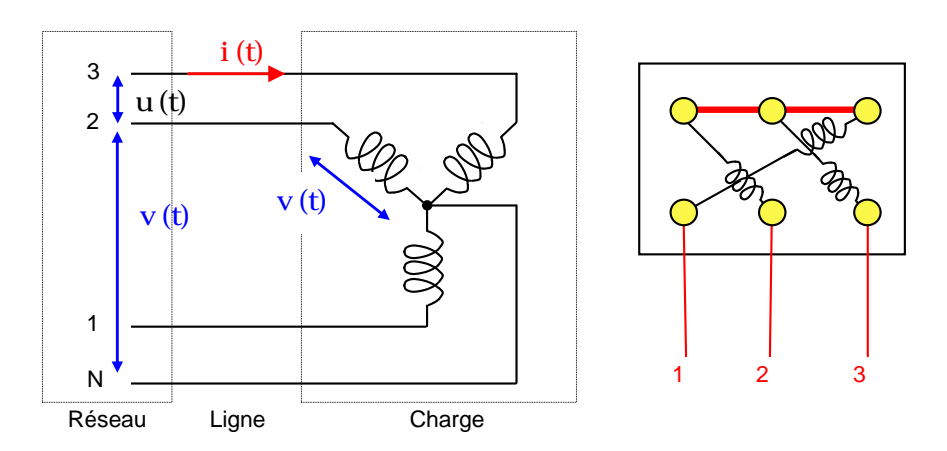

<span id="page-33-1"></span>Figure 2.2: Couplage en étoile

La figure [\(2.3](#page-34-1) illustre le couplage en triangle où les bobines sont soumises à la tension entre deux phases du réseau et traversées par un courant  $j(t)$ , sa valeur efficace J est reliée à la valeur efficace du courant de ligne I par la relation :

$$
I = J\sqrt{3} \tag{2.5}
$$

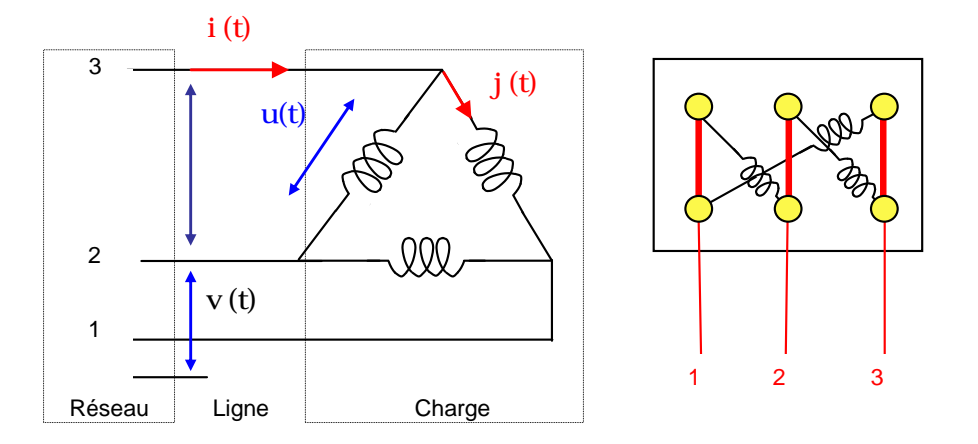

<span id="page-34-1"></span>Figure 2.3: Couplage en triangle

#### <span id="page-34-0"></span>2.2 Résultats de simulations

L'alimentation de la machine peut influencer énormément le bon fonctionnement de cette dernière, une source offrant un tension stable et une puissance suffisante assurera un fonctionnement optimale de la machine.

Cette partie sera consacrée à l'étude du fonctionnement de à vide d'une machine asynchrone alimentée par un VSI conventionnelle, puis par un ZSI. Le but principale est d'étudier les performances du ZSI et vérifier son efficacité.

Pour cette étude nous considérons une machine asynchrone avec les paramètres affichés dans le tableau [\(2.1\)](#page-34-2).

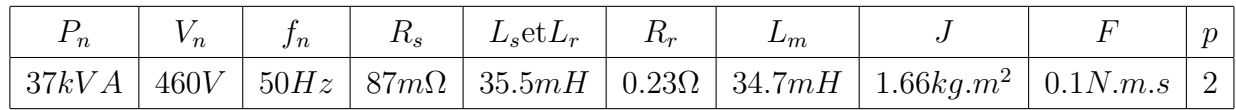

#### <span id="page-34-2"></span>Table 2.1: Caractéristiques de la MAS

#### 1. Alimentation avec un VSI

L'entrée de l'onduleur est une source de tension continue  $V_{dc} = 780V$ , donc la tension simple à la sortie du VSI pour un taux de modulation  $M = 0.68$  est donnée par :

$$
V_a = M \frac{V_{dc}}{2} = 265V \tag{2.6}
$$

La machine est couplé en triangle, c'est la tension composée qui est appliqué sur les bobines du stator, elle est de valeur  $U_a = 460V$ .

La fréquence des la source d'alimentation est  $50Hz$ , d'où la fréquence de synchronisation est de :

$$
n_s = \frac{50}{2} = 25 \t{tour/s} = 157 \t{rad/s} \tag{2.7}
$$

Les résultats de la simulation sont présentés par les figures  $(2.4 \text{ à } 2.8)$  $(2.4 \text{ à } 2.8)$  $(2.4 \text{ à } 2.8)$ :

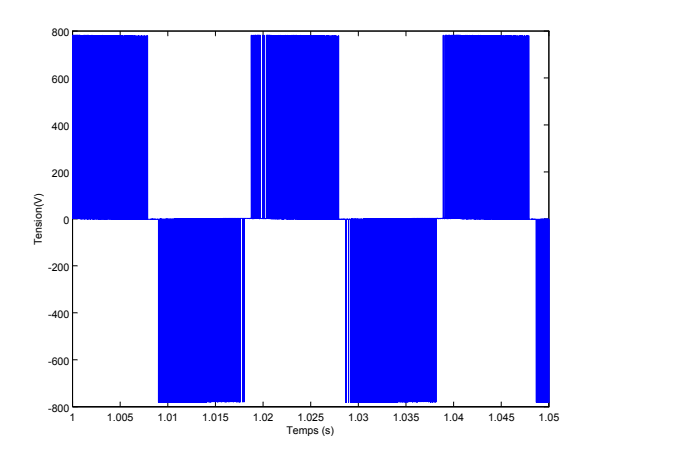

<span id="page-35-0"></span>**Figure 2.4:** Tension d'alimentation  $U_a$ 

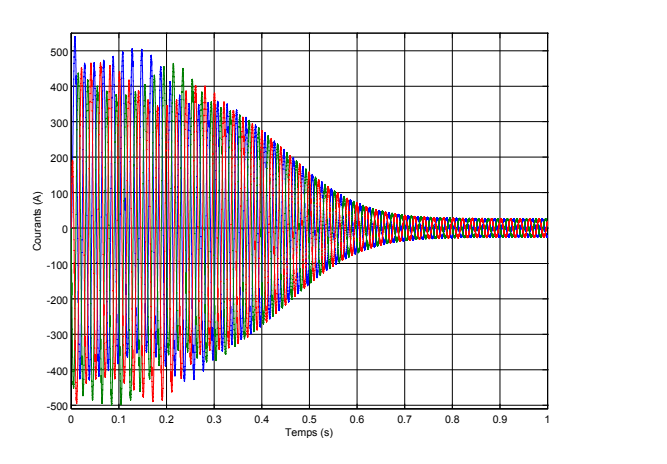

<span id="page-35-2"></span>**Figure 2.6:** Courants de ligne  $I_{a,b,c}$ 

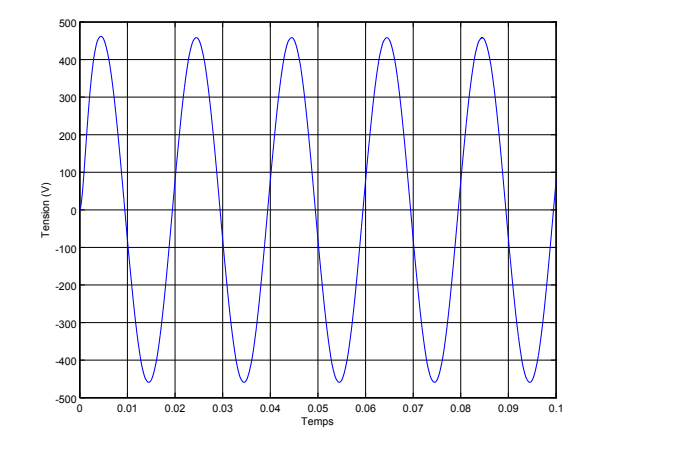

<span id="page-35-1"></span>Figure 2.5: Tension d'alimentation filtrée  $U_a$ 

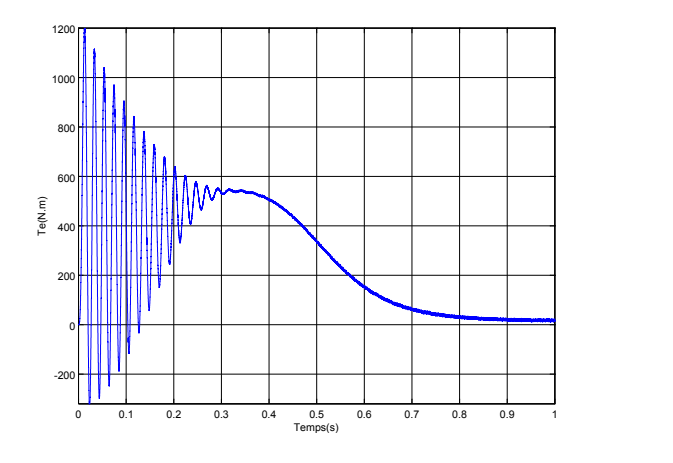

<span id="page-35-3"></span>Figure 2.7: le Couple électromagnétique

Au démarrage, un fort courant est appelée par la machine afin de générer un couple ´electromagn´etique capable de vaincre l'inertie de la machine. La vitesse de rotation du rotor s'augmente et se stabilise a la vitesse  $n = 156 \text{rad/s}$ , le glissement est donné par :

$$
g = \frac{n_s - n}{n_s} = \frac{157 - 156}{2} = 0.007\tag{2.8}
$$

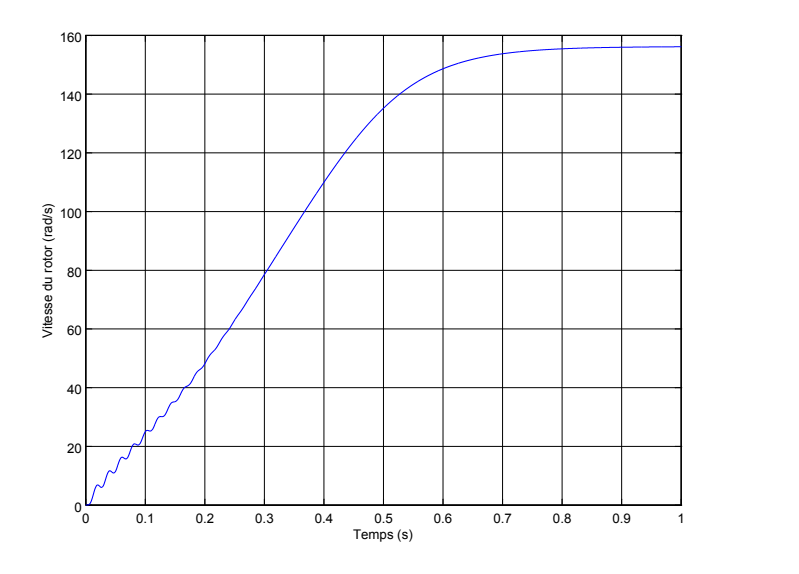

<span id="page-36-0"></span>Figure 2.8: Vitesse de rotation du rotor (rad/s)

Après que la vitesse du rotor atteint la valeur n, les courants diminuent et le couple électromagnétique se réduit a un couple égale au couple de frottement donnés par :

$$
C_f = F \times n = 15.6N.m.s
$$
\n
$$
(2.9)
$$

où :

 $C_f$ : Couple de frottement.  $F:$  coefficient de frottement

#### 2. Alimentation par un ZSI

La même machine est relié à un onduleur à ZS, le branchement est toujours en triangle. La méthode de survoltage choisie est la méthode Simple Boost afin d'avoir une flexibilité dans le choix des paramètres de boosting. La tension du bus continu virtuelle à l'entrée de l'étage de commutation est supposée suivre la référence donnée à l'entrée du régulateur PID. La valeur efficace de la tension simple à la sotie du ZSI pour un taux de modulation  $M = 0.68$  est donnée par :

$$
V_a = MB \frac{V_g}{2} = 265V \tag{2.10}
$$

Les résultats de simulation sont illustrés par les figures suivantes :

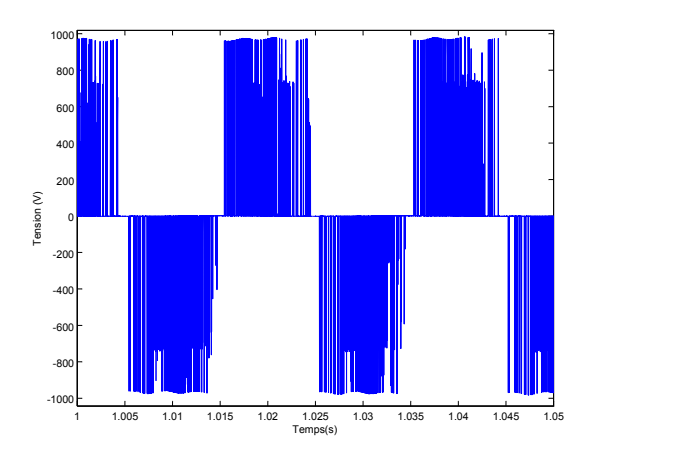

<span id="page-37-0"></span>Figure 2.9: Tension d'alimentation  $U_a$ 

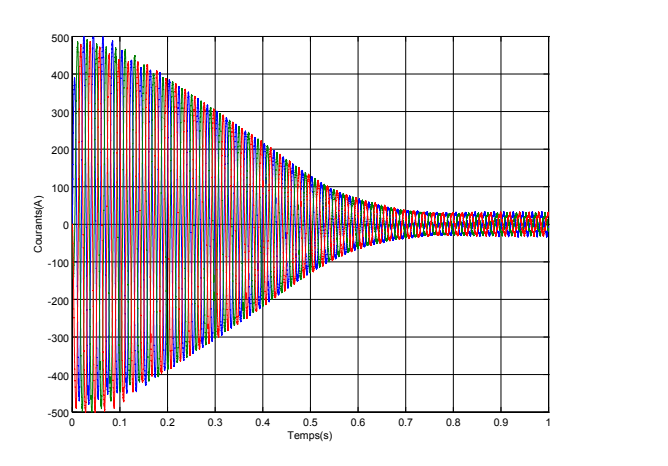

<span id="page-37-2"></span>Figure 2.11: Courants de ligne  $I_{a,b,c}$ 

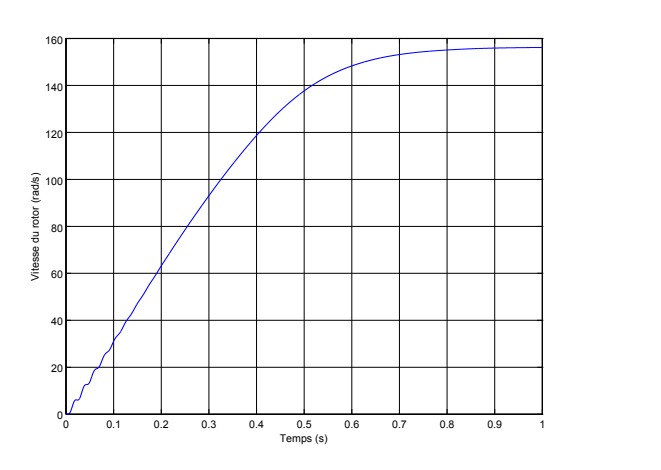

<span id="page-37-4"></span>Figure 2.13: Vitesse de rotation du rotor (rad/s)

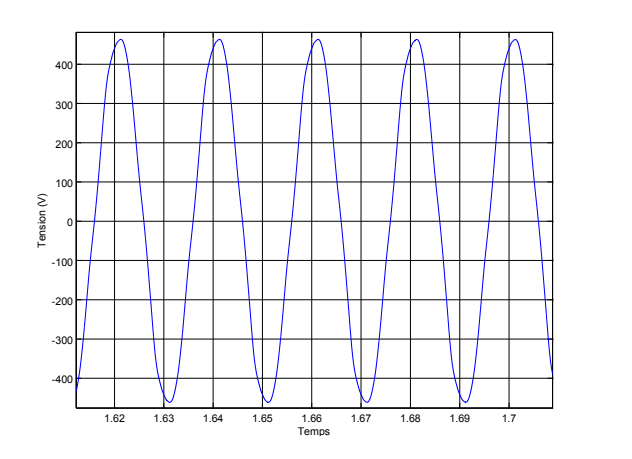

<span id="page-37-1"></span>Figure 2.10: Tension d'alimentation filtrée ${\mathcal U}_a$ 

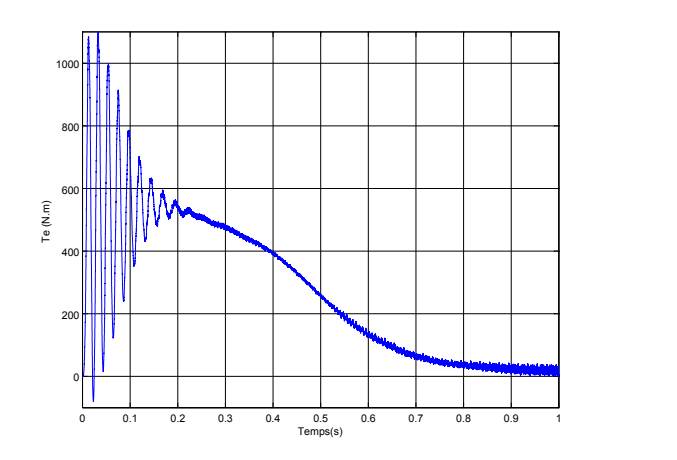

<span id="page-37-3"></span>Figure 2.12: le Couple électromagnétique

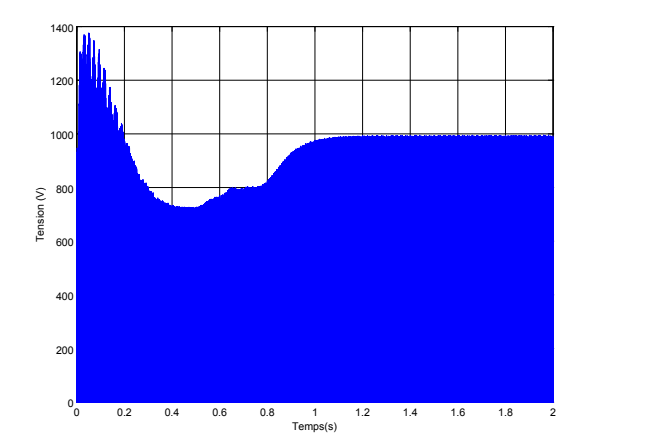

<span id="page-37-5"></span>Figure 2.14: Tension du bus continu

D'après les simulations on voit bien que lorsque la vitesse du rotor atteint la valeur  $n = 156rad/s$  les courants diminuent et le couple électromagnétique atteint une valeur égale au couple de frottement.

La tension du bus continu est stabilisée quand l'appel du courant est légèrement variable, puis elle s'éloigne de la référence quand le courant commence a diminuer. Ce changement de la tension du bus continu engendre des distorsions de la tension d'alimentation à la sortie de l'onduleur et on remarque aussi que les ondulations couple électromagnétique sont plus grandes.(Figures [2.15](#page-38-1)[,2.16\)](#page-38-2)

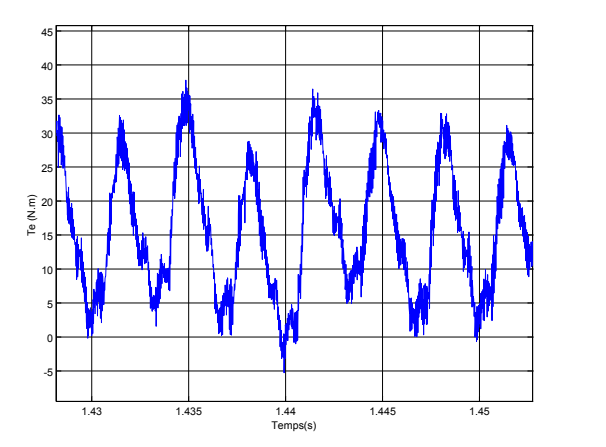

<span id="page-38-1"></span>**Figure 2.15:** Couple Electromagnétique  $(ZSI)$ 

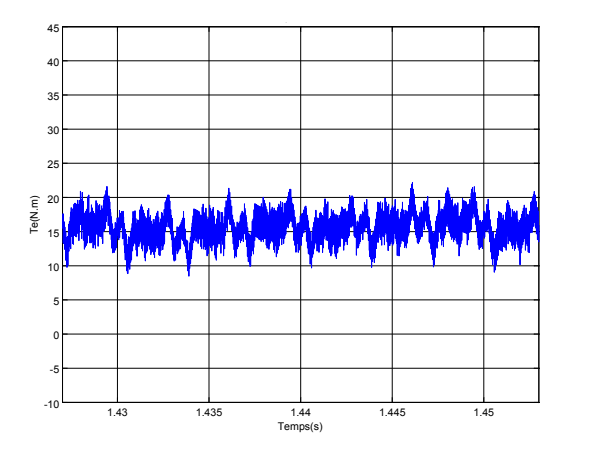

<span id="page-38-2"></span>Figure 2.16: Couple électromagnétique (VSI)

#### <span id="page-38-0"></span>2.3 Conclusion

 $L$ 'alimentation d'une machine asynchrone exige des tensions alternatives les moins polluées possible, hors que la nature pulsative et les ondulations de la tension fournie par le ZSI contient des harmoniques non négligeables ce qui cause des distorsions et influe sur le bon fonctionnement de la machine.

Le régulateur PID conçu afin de régler la tension du bus continu s'est montré inadapté à l'utilisation avec une machine électromagnétique vu la grande variation des courants appelés par la machine. Cette stratégie de commande peut être améliorée en ajoutant une boucle interne pour régler le courant.

### Conclusion

Z-source est un réseau d'impédance couplant la source d'énergie avec tout type de convertisseur de puissance. Ce réseau d'impédances possède des caractéristiques qui le distinguent des convertisseurs conventionnels et lui permettant de surmonter les limitations de ces derniers.

L'exploitation de l'état Shoot-Through interdit dans les convertisseurs conventionnels assure un boosting "théoriquement infini" (Sous contrainte des technologies des composants utilisés), ce qui donne plus de flexibilité dans le dimensionnement de l'étage de commutation. Le rapport cyclique de l'état Shoot-Through est inséré dans les états zero des MLI classiques, ce qui permet de b´en´eficier d'un survoltage sans affecter le fonctionnement de l'onduleur, d'o`u une nouvelle notion de MLI est introduite.

L'utilisation du réseau Z-Source permet de remplacer le convertisseur  $DC-DC$ , ce qui diminue le nombre d'étages de commutation, ainsi le nombre des interrupteurs du SCP. Cela signifie une meilleure efficacité, un volume optimisé et un cout de construction réduit.

L'analyse spectrale des tensions de sortie du ZSI a montrée que le signal est très polué, le ZSI génère beaucoup d'harmoniques, ce qui cause la distorsion des tensions de sortie. Cela crée un grand problème lors de l'alimentation d'une MAS avec un ZSI, d'où la nécessité de filtrage.

La stratégie de commande en tension élaborée en [?], a montrée son inéficacité dans le cas d'alimentation de MAS, la forte variation des courants appelés par la machine nécessite une boucle interne de réglage en courant afin d'assurer la stabilité de la tension du bus continu et supporter les variations de la charge.

### Bibliographie

- <span id="page-40-1"></span>[1] Yi Huang, Miaosen Shen, Fang Z. Peng,and Jin Wang, Z-Source Inverter for Residential Photovoltaic Systems , IEEE Transaction on power electronics, VOL. 21, NO. 6, NO-VEMBRE 2006
- <span id="page-40-2"></span>[2] Eric Mon-masson, Commande rapprochée de convertisseur statique, Volume 2, Lavoisier 2009.
- <span id="page-40-3"></span>[3] Dominique Bareille, *Electrotechnique sciences appliquées en 28 fiches*, Dunod 2011 p.10
- <span id="page-40-4"></span>[4] Boushaba Abdelouahab and Sanet Arezki, Etude et Commande d'un Convertisseur Zsource,PFE, Ecole Nationale Polytechnique, Juin 2014
- <span id="page-40-5"></span>[5] A. Bisker, Commande d'un Système Photovoltaïque en Mode Isolé et en Mode Connecté au Réseau , Master, Ecole Nationale Polytechnique d'Alger 2012
- <span id="page-40-6"></span>[6] Em. Berkouk, Contribution à la commande des machines monophasés et triphasés, Doctorat, ENS Cashan 1995.
- <span id="page-40-0"></span>[7] Xinping Ding, Zhaoming Qian, Shuitao Yang, Bin Cui, Fangzheng Peng,A PID Control Strategy for DC-link Boost Voltage in Z-source Inverter,, Applied Power Electronics Conference, APEC 2007 - Twenty Second Annual IEEE , vol., no., pp.1145,1148, Feb. 25 2007-March 1 2007.
- <span id="page-40-7"></span>[8] H. Rostami, D. A. Khaburi, Voltage Gain Comparison of Different Control Methods of the Z-Source Inverter , Iran University of Science and Technology, Tehran, Iran
- <span id="page-40-8"></span>[9] G. Pinson, *Physique Appliquée*, PINSON, G. Physique Appliquée. CEM-A15/1 à 12, ISBN 2-9520781-0-6, http://www. syscope. net/elec, 2004.
- <span id="page-41-0"></span>[10] E. Chekireb, *La Conversion Continu-Alternatif*, Cours d'électronique de puissance, ENP 2012
- <span id="page-41-2"></span>[11] Le moteur asynchrone triphasé, Cours version électronique, Académie Caen [2.1](#page-31-1)
- <span id="page-41-1"></span>[12] Machine Asynchrone, www.wikipedia.com